DESARROLLO DE UN SISTEMA DE CONTROL Y MONITOREO DE UN VEHICULO TERRESTRE NO TRIPULADO UGV (Unmanned Ground Vehicle) PARA EL CENTRO DE INVESTIGACIÓN Y DESARROLLO DE LA FUERZA AÉREA ECUATORIANA

Marcelo Araujo

Paul Chicaiza

# Índice

- CAPÍTULO I. DEFINICIÓN DEL PROBLEMA
	- **Antecedentes**
	- **Dipartivos**
	- $\blacktriangleright$  Hipótesis
- **EXAMPÍTULO II. MARCO TEÓRICO** 
	- **Antecedentes Históricos**
	- Antecedentes Conceptuales y referenciales
	- Antecedentes Contextuales
- CAPÍTULO III. DESARROLLO DEL PROYECTO
	- Metodología para el desarrollo del proyecto
	- Análisis de la situación actual
	- Conceptualización
	- **Iteraciones**

# Índice

- CAPÍTULO IV. PRESENTACIÓN DE RESULTADOS
	- **Pruebas de Integración**
	- **Pruebas de Optimización**

# Introducción

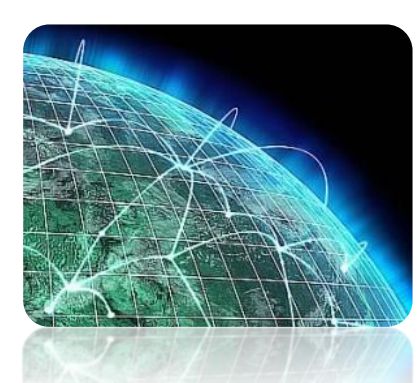

El mundo en la actualidad se encuentra interconectado mediante varias plataformas digitales que permiten a las personas, tener una mayor interconexión y vinculación entre sí, dando como resultado un mayor acceso a la información y recursos almacenados en la web.

El Centro de Investigación y Desarrollo de la Fuerza Aérea Ecuatoriana tiene como objetivo primordial, realizar un gran esfuerzo en la investigación científica y tecnológica, en los campos de la ingeniería aeronáutica y aeroespacial, permitiendo mejorar la capacidad operativa de la Fuerza Aérea Ecuatoriana y contribuir al desarrollo nacional y disminuir la dependencia tecnológica del extranjero.

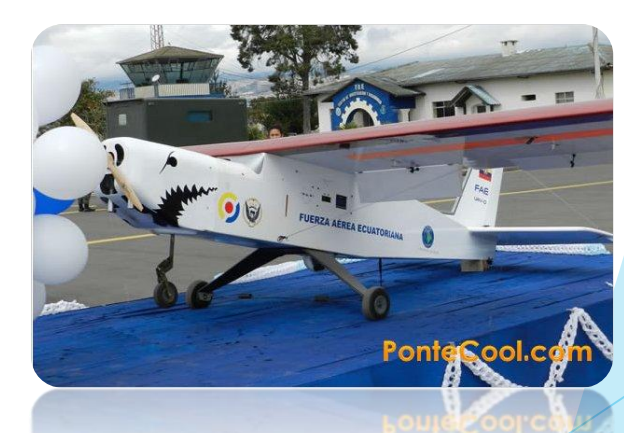

# CAPÍTULO I. DEFINICIÓN DEL PROBLEMA

El presente proyecto busca apoyar la misión que tiene el CIDFAE, dentro de una de sus líneas de investigación, que es el desarrollo de Vehículos Terrestres no Tripulados (UGV). El prototipo funcional denominado FINDER, requiere apoyo tecnológico mediante un sistema informático, que permita la gestión de usuarios, rutas de monitoreo, datos de posicionamiento y velocidad así como la manipulación del video de vigilancia en tiempo real.

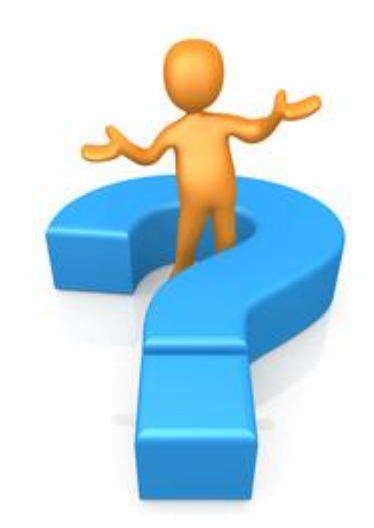

### Antecedentes

Dentro de sus líneas de investigación está el desarrollo de UGV's, de los cuales existe un prototipo funcional llamado FINDER, éste realiza un monitoreo del interior de las instalaciones del CIDFAE siguiendo una ruta de navegación

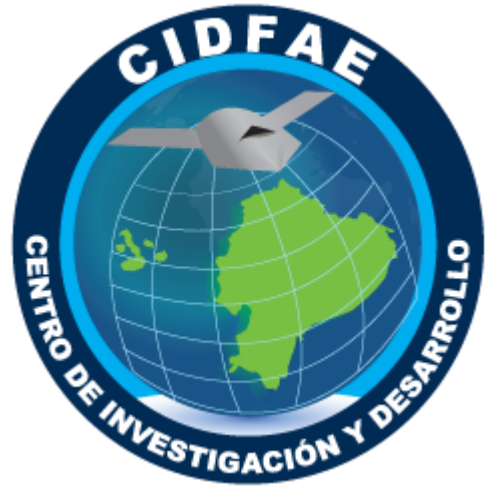

Administración de rutas de monitoreo

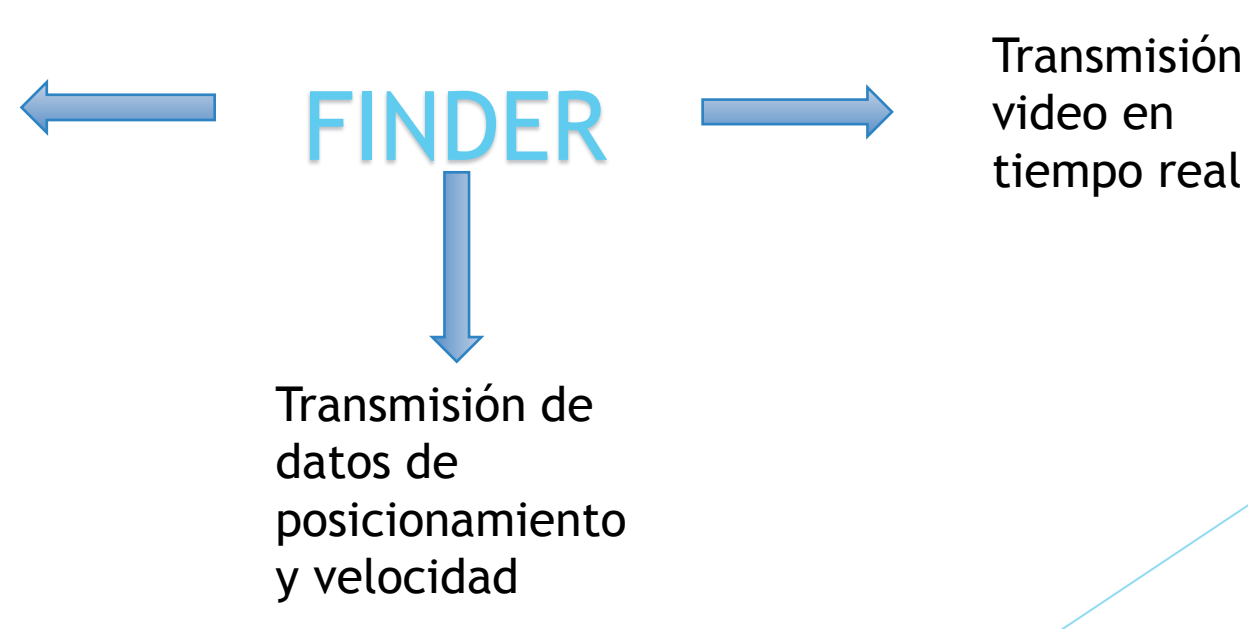

Transmisión de video en

### Objetivo General

Desarrollar un sistema de control y monitoreo para la optimización de la funcionalidad del Vehículo Terrestre no Tripulado UGV (*Unmanned Ground Vehicle*) para el Centro de Investigación y Desarrollo de la Fuerza Aérea Ecuatoriana.

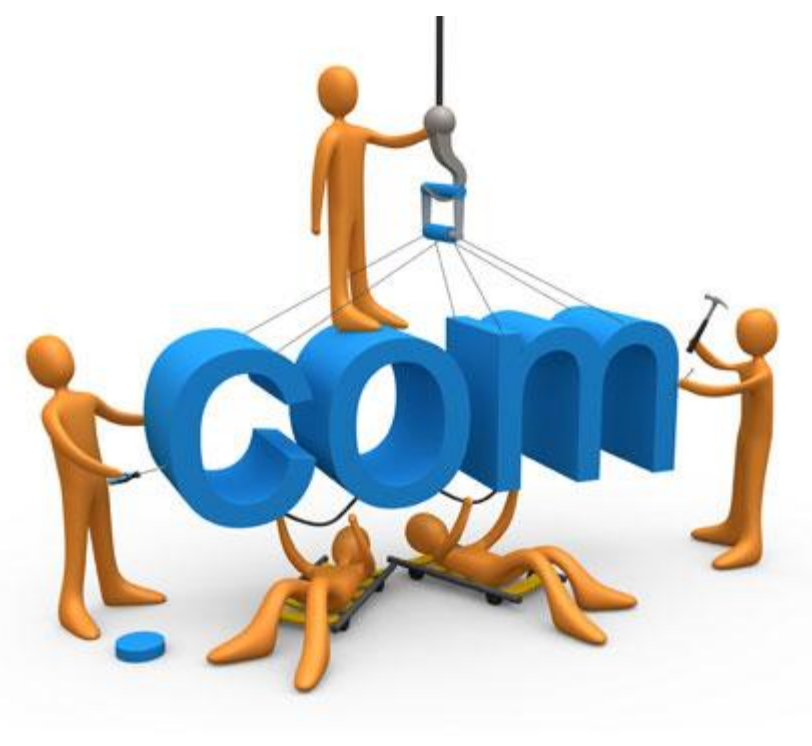

### Objetivos Específicos

Determinar el marco teórico de los sistemas no tripulados y el manejo a través de un software para el desarrollo del sistema de control y monitoreo.

Desarrollar un sistema informático basado en la información y procesos identificados dentro del CIDFAE.

Implementar el sistema informático dentro de las instalaciones del CIDFAE.

Verificar los resultados de la implementación del software en base a la funcionalidad del FINDER.

# Hipótesis

Si se desarrolla un sistema informático de control y monitoreo entonces se optimiza la funcionalidad del UGV en el CIDFAE

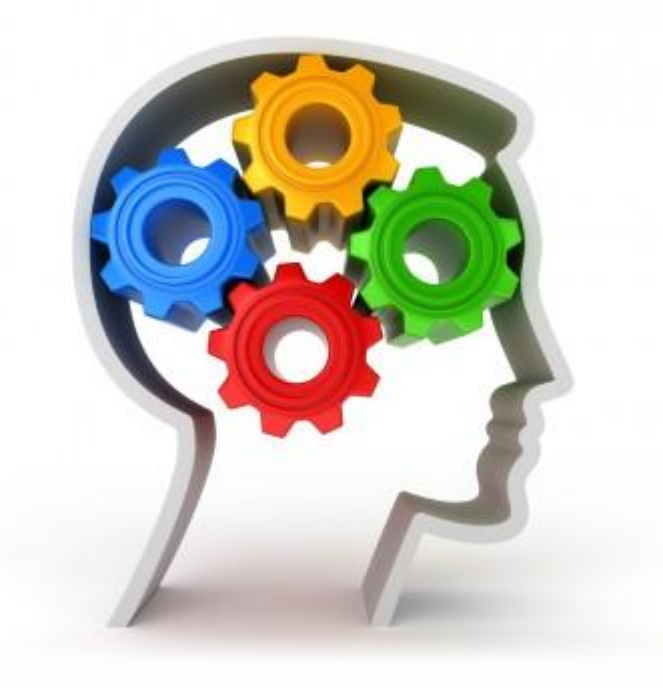

# CAPÍTULO II. MARCO TEÓRICO

#### **Antecedentes Históricos**

Evolución del software de control y monitoreo en los sistemas terrestres no tripulados

#### **Antecedentes Conceptuales y Referenciales**

Caracterización tecnológica de los sistemas no tripulados

Caracterización tecnológica del software de control y monitoreo

**Antecedentes Contextuales**

Justificación de la problemática

# Antecedentes Históricos

# Primera Etapa Segunda Etapa

Principales modelos Teletanks y Goliath

Accionados por Radio Control.

Tenían un alcance de 500 a 1500 metros.

Controlado por sentencias de comando de inglés desde un operador hacia un terminal.

Cámara orientable, Telémetro ultrasónico, sensores de contacto y enlace de radio

Altos costos de producción.

El ALV contaba con cámara de video de color y telémetro laser.

Apoyo a experimentos científicos.

Principales modelos SHAKEY y ALV.

frecuencia.

# Antecedentes Históricos

# Tercera Etapa Cuarta Etapa

Principales modelos GSR y ATT

Principal modelo TOV

Tecnología modular, módulo RSTA, sensores ultrasónicos fijos y orientables

Enlace para varios ordenadores con sentencias de comando ejecutadas por un administrador.

- El ATT contaba con sistemas de comunicación visual, retroalimentación de audio y controles isomorfos a un vehículo
- El principal objetivo proveer un elemento de combate con capacidad de detección directa.

Accionado por control remoto y con una estación de control para el operador. Conexión por fibra óptica.

Vehículo Militar Multipropósito conectado con tres estaciones de control.

Pantallas de comunicación visual, cámara de video, telémetro laser y módulo RSTA de largo alcance.

Alcanzaba grandes velocidades, detección de agentes químicos y disparo de armas.

# Antecedentes Históricos

#### Quinta Etapa Sexta Etapa

Principales modelos TUGV, SARGE y GECKO

- Sistema de tracción de seis ruedas, pantalla de TV para la conducción, transmisión por radio frecuencia o enlace de fibra óptica.
- Él módulo RSTA contaba con un televisor a color y otro a blanco y negro, FLIR, telémetro laser, detector de armas químicas y detección acústica.
- El SARGE contaba contó con jaula antivuelco, dos cámaras de video para vigilancia y dos para navegación.
- El principal objetivo del GECKO era apoyar al Sistema de Control de Reacción Limitado (FELICS)

DEMO A, DEMO B Y DEMO C

- El DEMO A era un sistema básico semiautónomo de navegación, operación y precisión dentro de un vehículo, limitado a un escenario militar
- El DEMO A completaba exitosamente rutas a través de caminos asfaltados, de tierra y campo traviesa.
- EL DEMO B adicionalmente transmitía datos de posicionamiento con la ayuda del FLIR.
- El DEMO C, trabajaban dos vehículos en conjunto, el primero detectaba un objetivo en movimiento y el segundo confirmaba la ubicación de destino.

#### Antecedentes Contextuales y Referenciales

#### **Sistemas no Tripulados**

Los sistemas no tripulados, son un grupo de sistemas militares, cuya característica en común es el hecho que no existe ningún operador humano a bordo.

Fusión de sensores **Comunicaciones** Planificación del movimiento Generación de trayectoria Aire **Sensores** Plataforma **Control** Human Machine Interface Comunicación Tierra Misma tecnología de los UGV Mar

#### Antecedentes Contextuales y Referenciales

#### **Software de Control y Monitoreo**

Serie instrucciones detalladas integradas en un sistema informático, que permite manipular un equipo electrónico con el fin de recolectar y analizar información de un entorno, para poder vigilar las actividades que se desarrollen y ayudar al usuario final a corregir cualquier anomalía que se presente

**Lazo cerrado**

**Lazo abierto**

Son sencillos y de fácil concepto.

Nada asegura su estabilidad ante una perturbación.

La salida no se compara con la entrada.

Son afectados por las perturbaciones.

La precisión depende de la previa calibración del sistema. La salida se compara con la entrada y le afecta para el control del sistema.

Tienen una propiedad de retroalimentación.

Son más estables a perturbaciones y variaciones internas

### Antecedentes Contextuales

Situación Actual Problemas para manejar las rutas de vigilancia

> Incomprensión de los datos recibidos del FINDER

Dificultad para el control y monitoreo del CIDFAE

Ausencia de una sistema que integre las funcionalidades del FINDER

La transmisión del video de video de vigilancia presenta dificultades

### CAPÍTULO III. DESARROLLO DEL PROYECTO

Las metodologías ágiles permiten un desarrollo iterativo incremental del software, haciendo que los requisitos y soluciones evolucionan mediante la colaboración de equipos auto-organizados y multidisciplinarios, enfatizando la comunicación antes que la documentación.

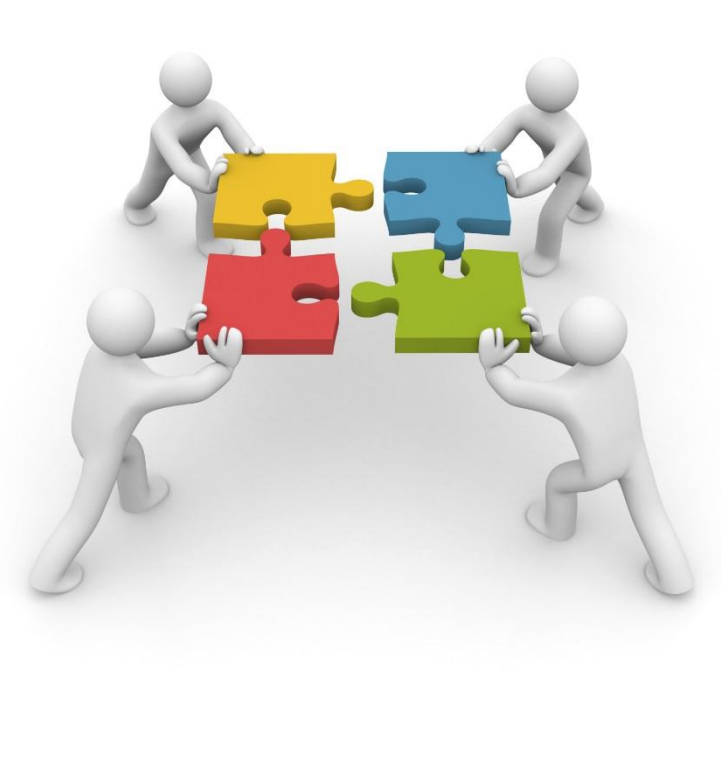

La justificación y el análisis para escoger la metodología del proyecto se basa el artículo publicado por la revista IEEE Software (julio 2000) con título "Selecting a Project's Model" escrito por Alistair Cockburn

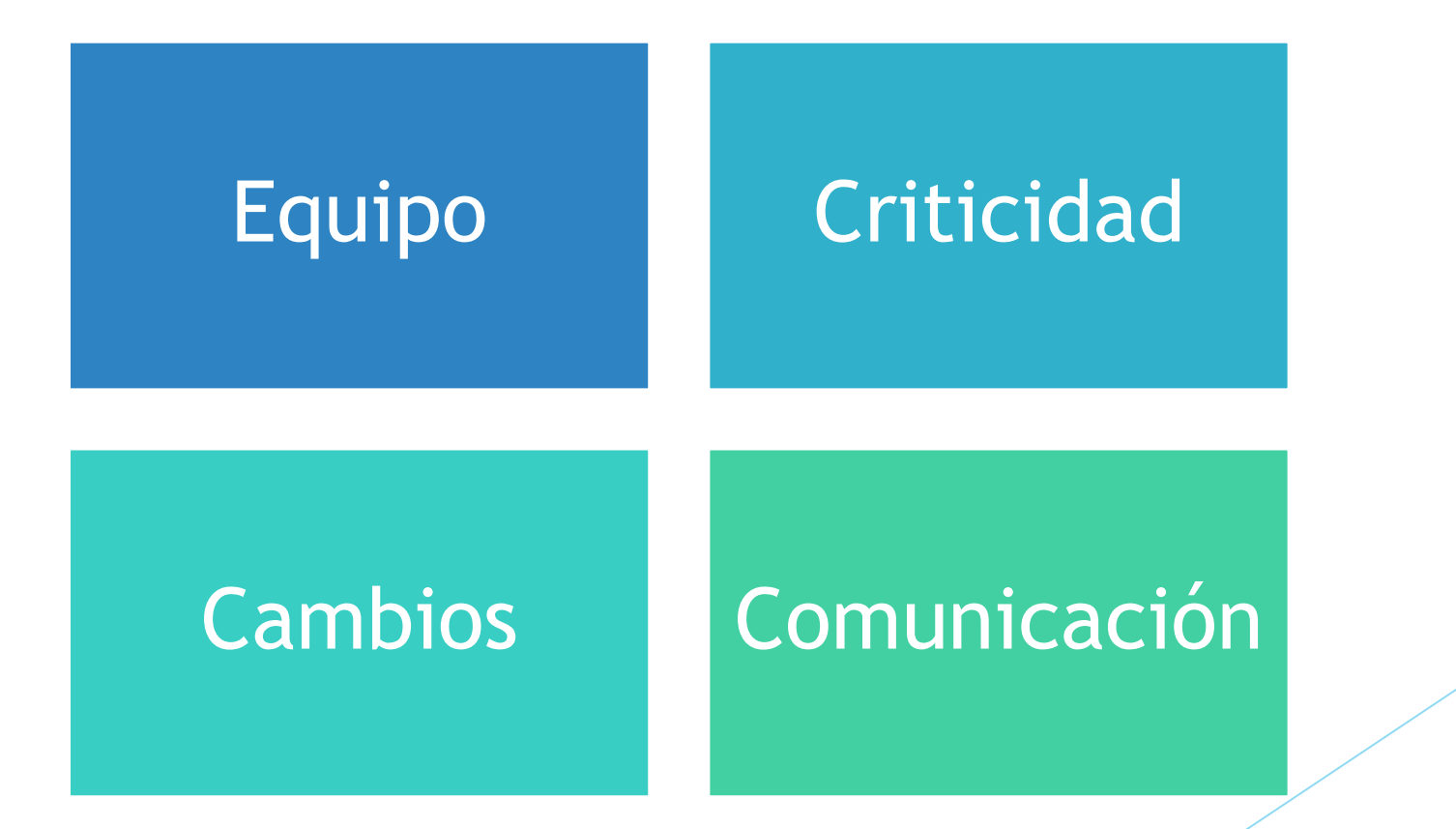

Poder establecer una selección razonable de la metodología a emplearse en este proyecto, se hará un análisis en base al tamaño y criticidad del sistema, permitiendo seleccionar un ámbito de preocupaciones y dar prioridad a la calidad del proyecto

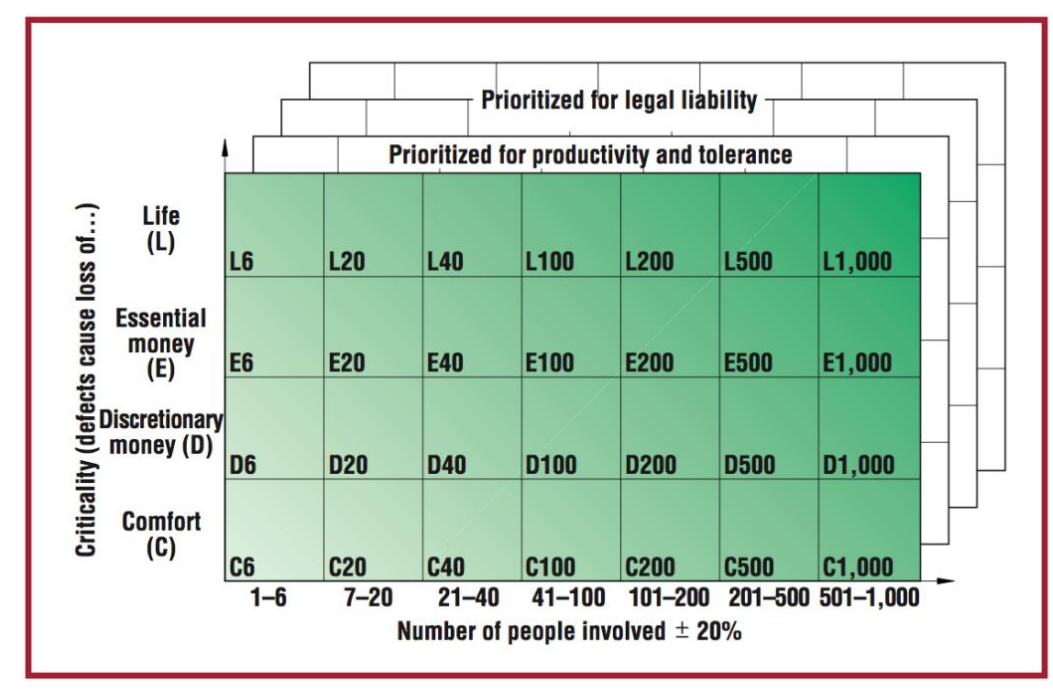

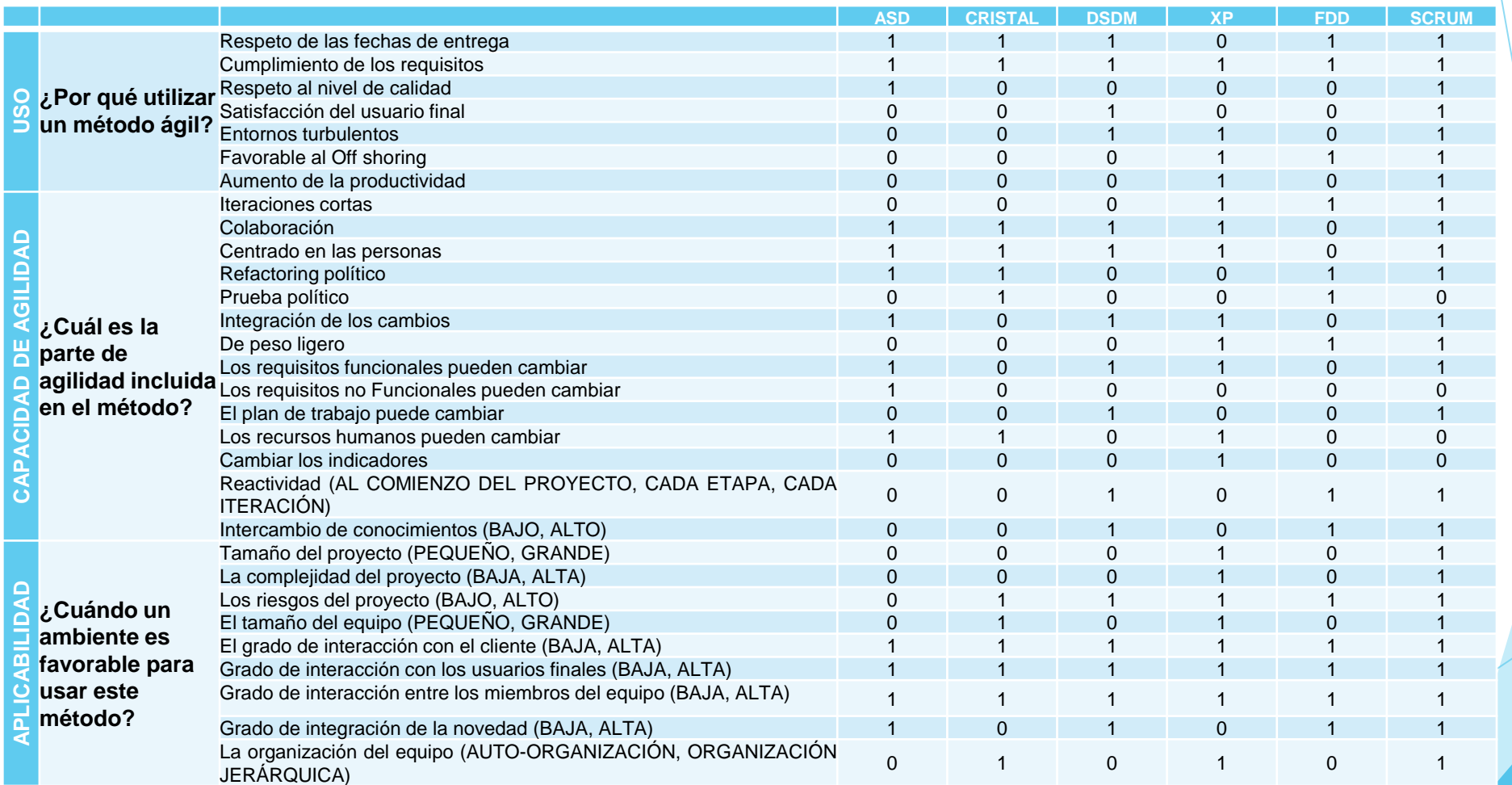

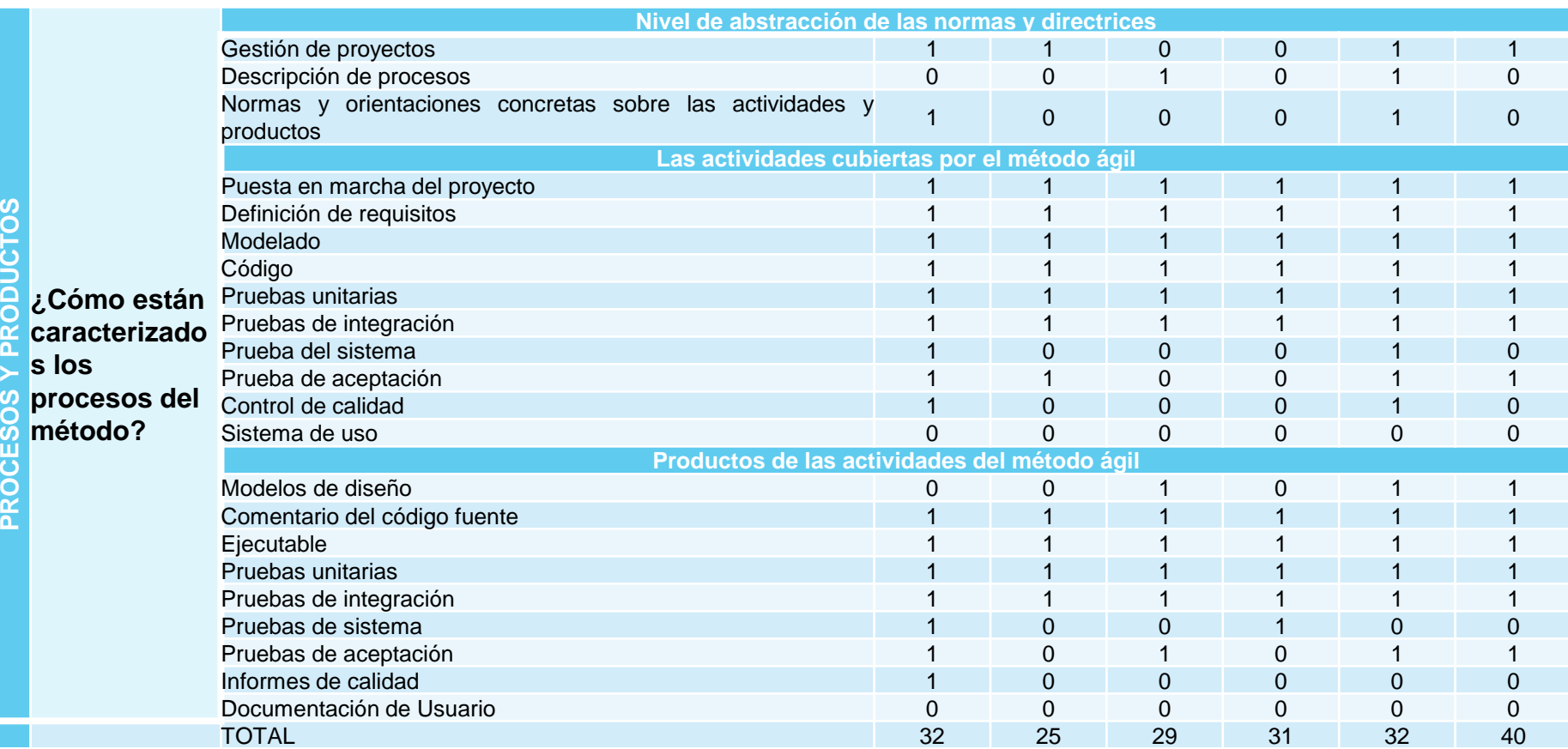

#### Análisis de la situación actual

La situación de partida, son las pocas prestaciones que ofrece el FINDER, provocado por la falta de integración de los componentes que posee el vehículo. La navegación, los parámetros de visualización y el video de vigilancia no están integrados en un sistema que permita manipular de forma interactiva los módulos que presenta el mismo.

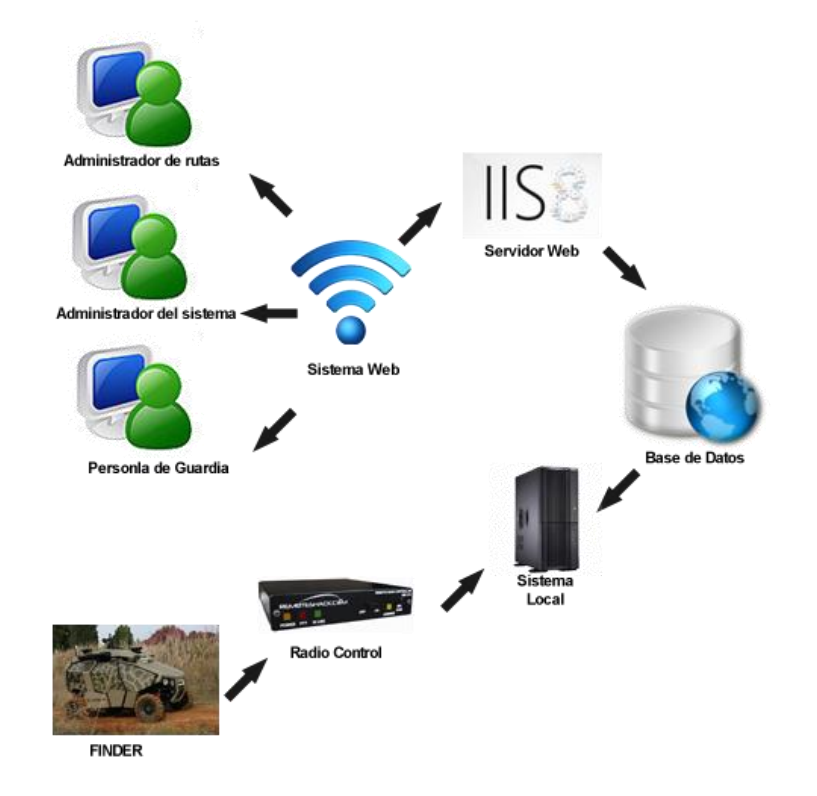

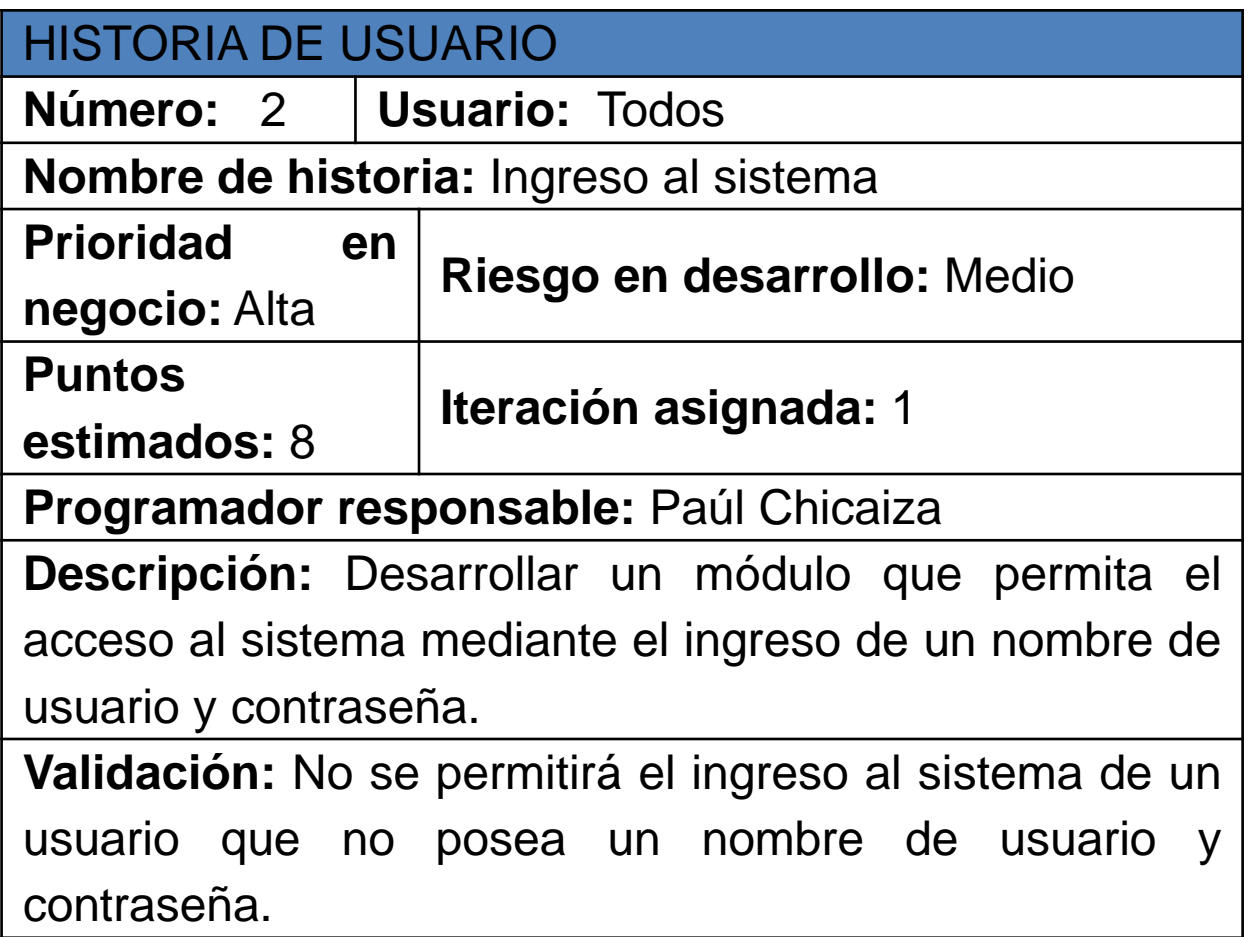

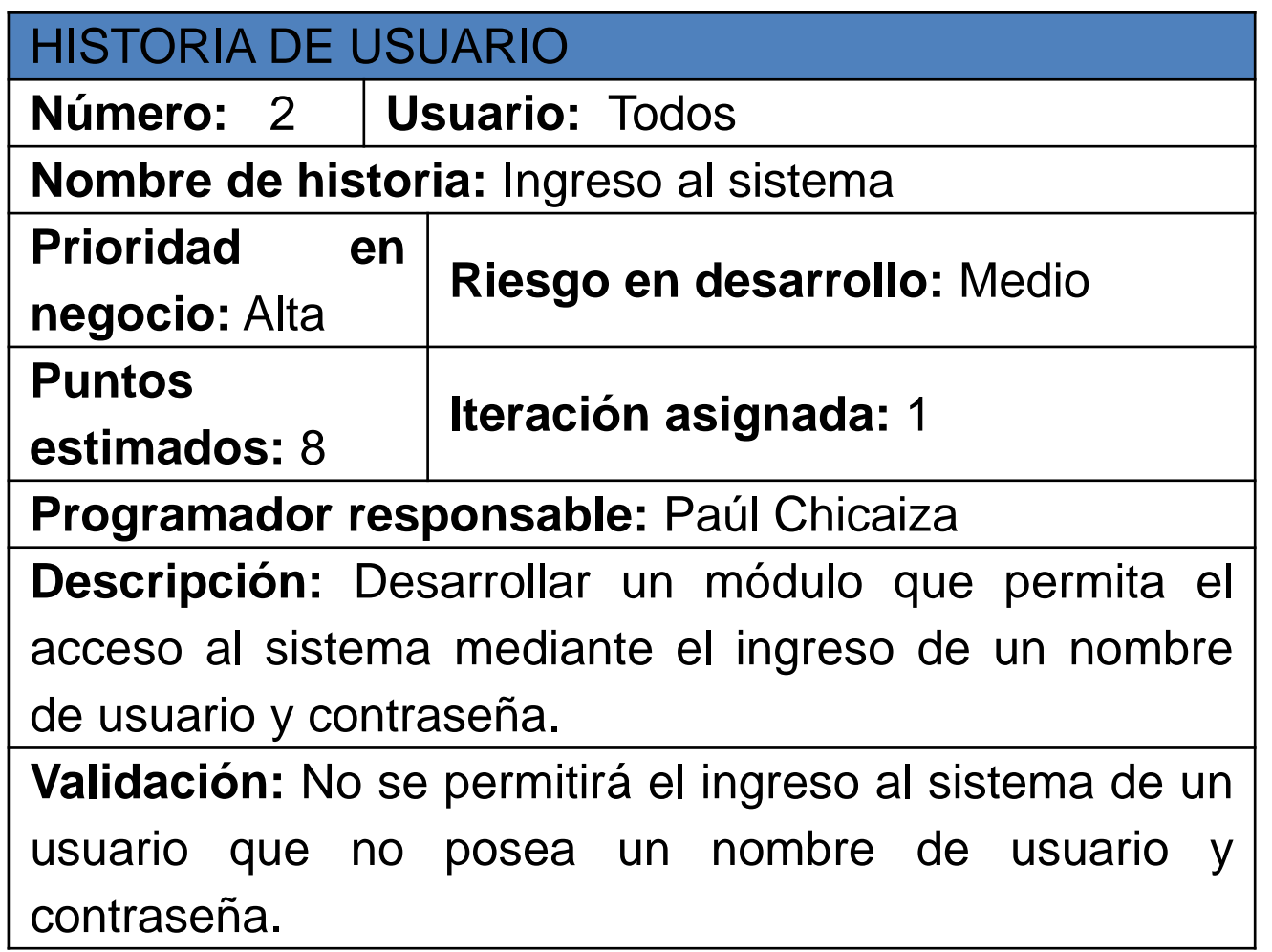

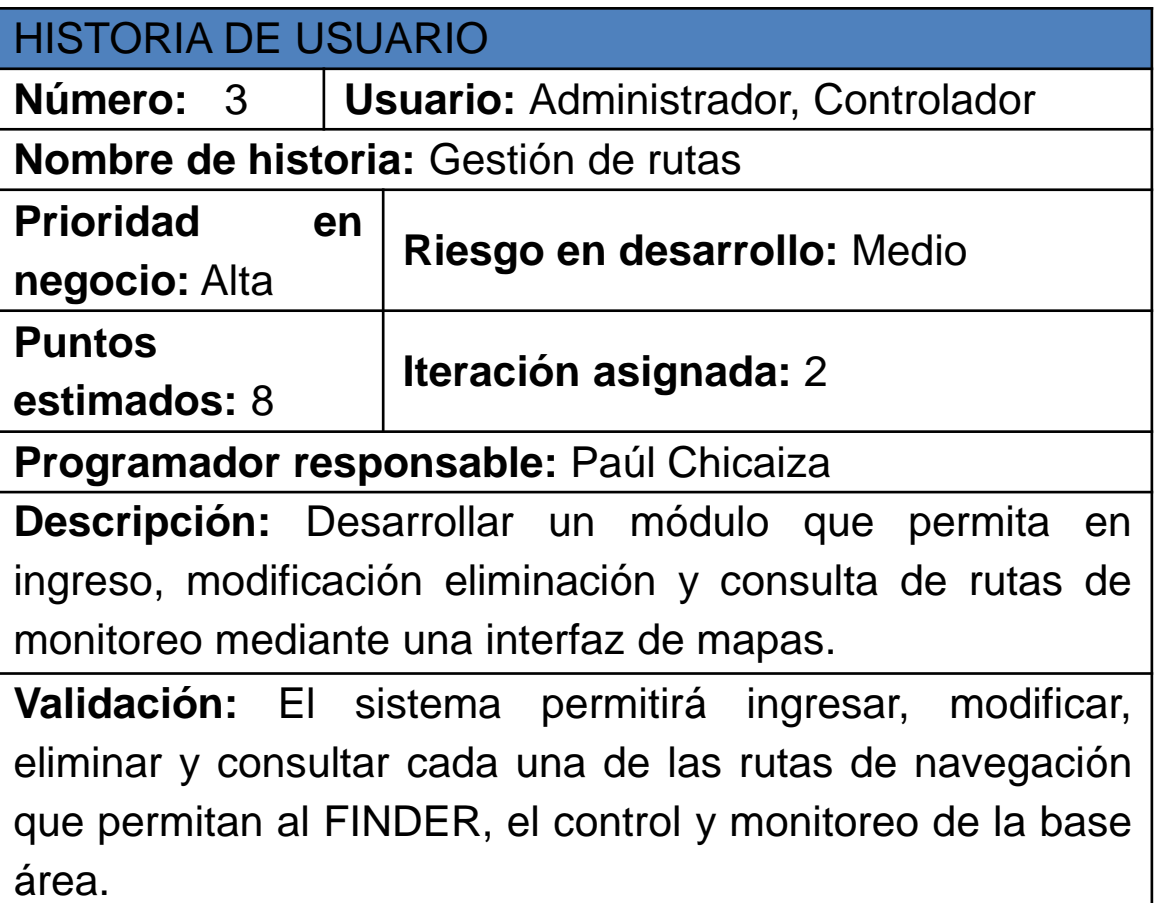

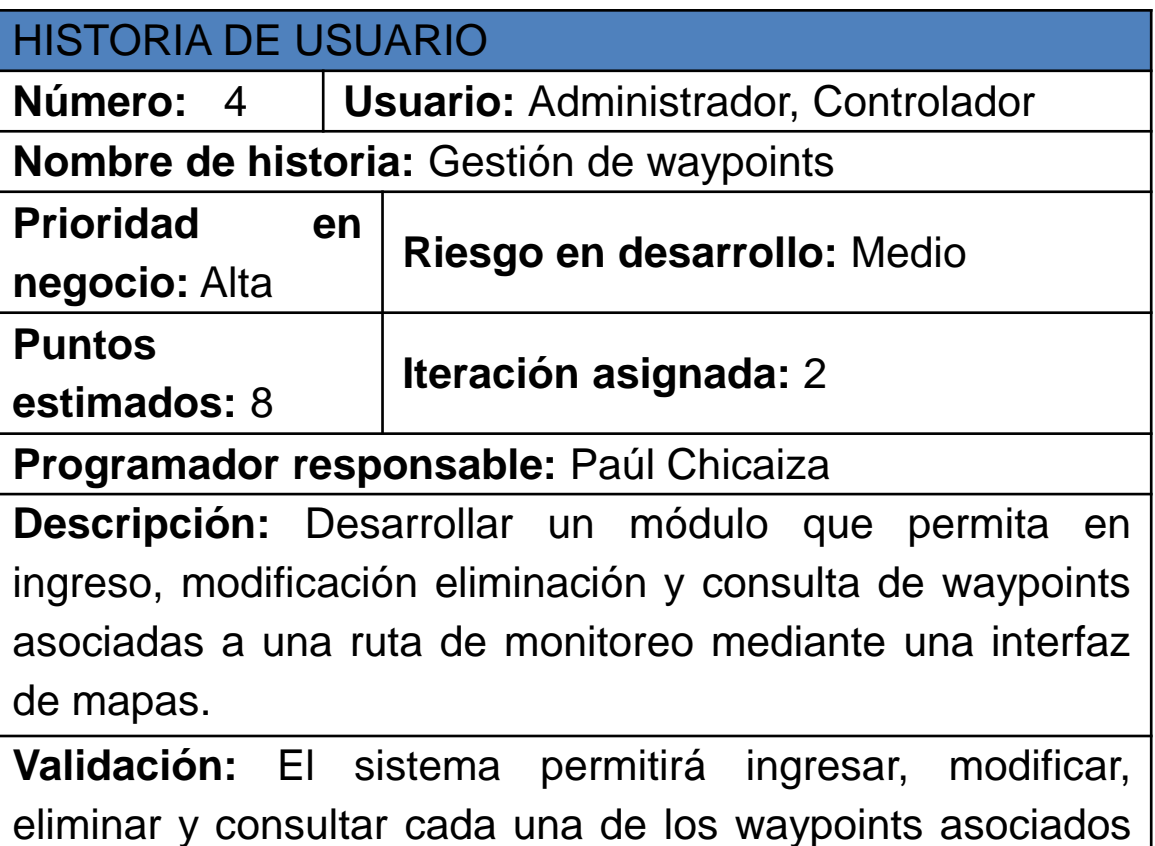

a una ruta de navegación.

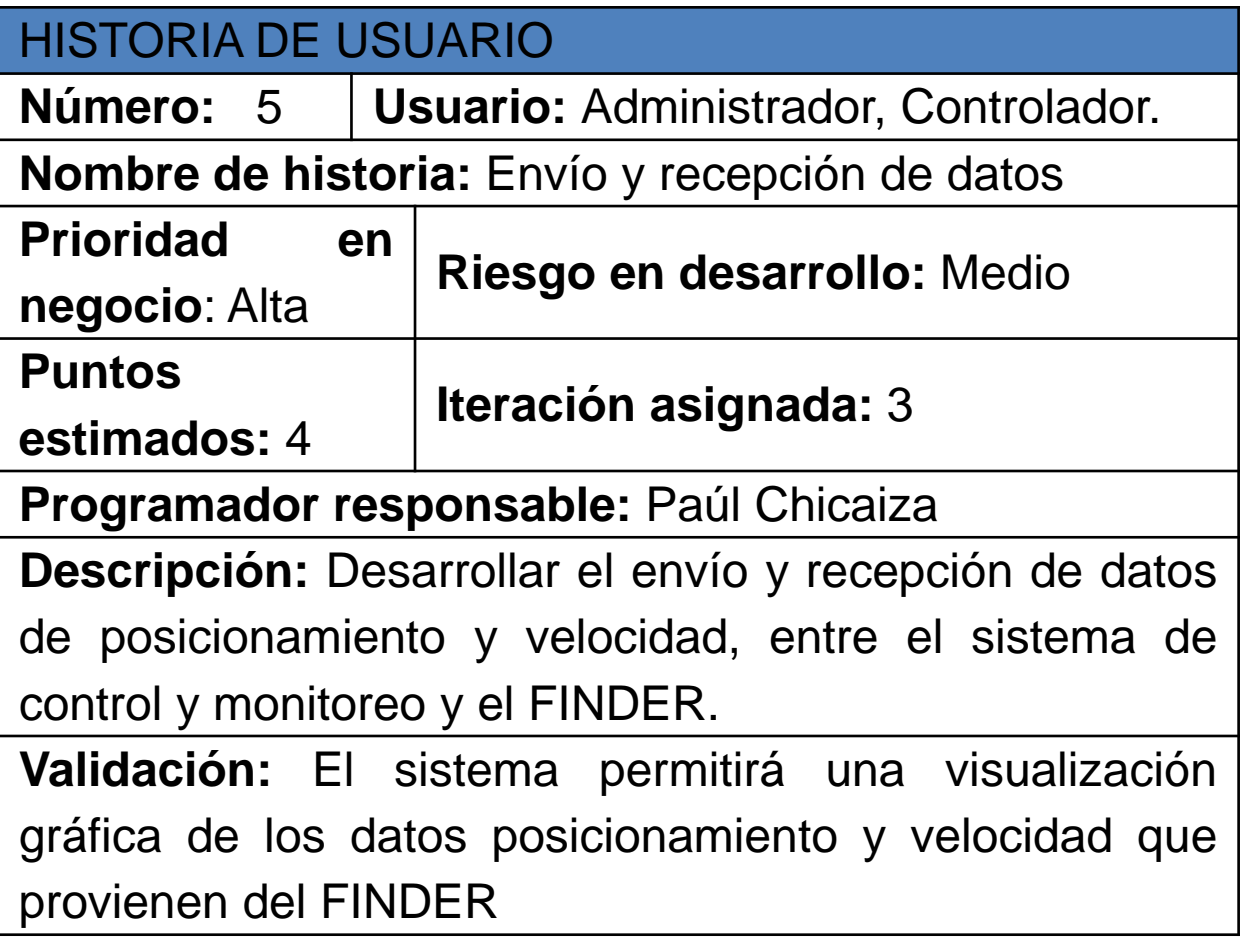

del FINDER

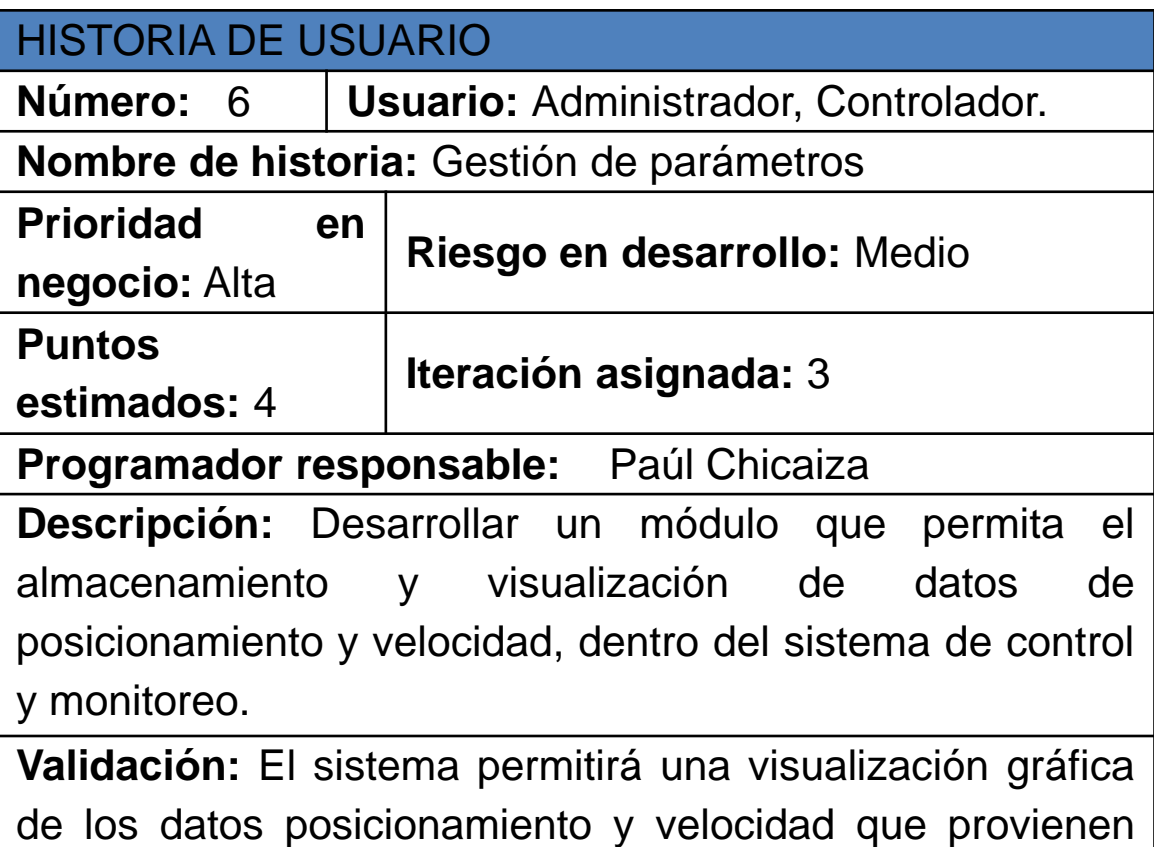

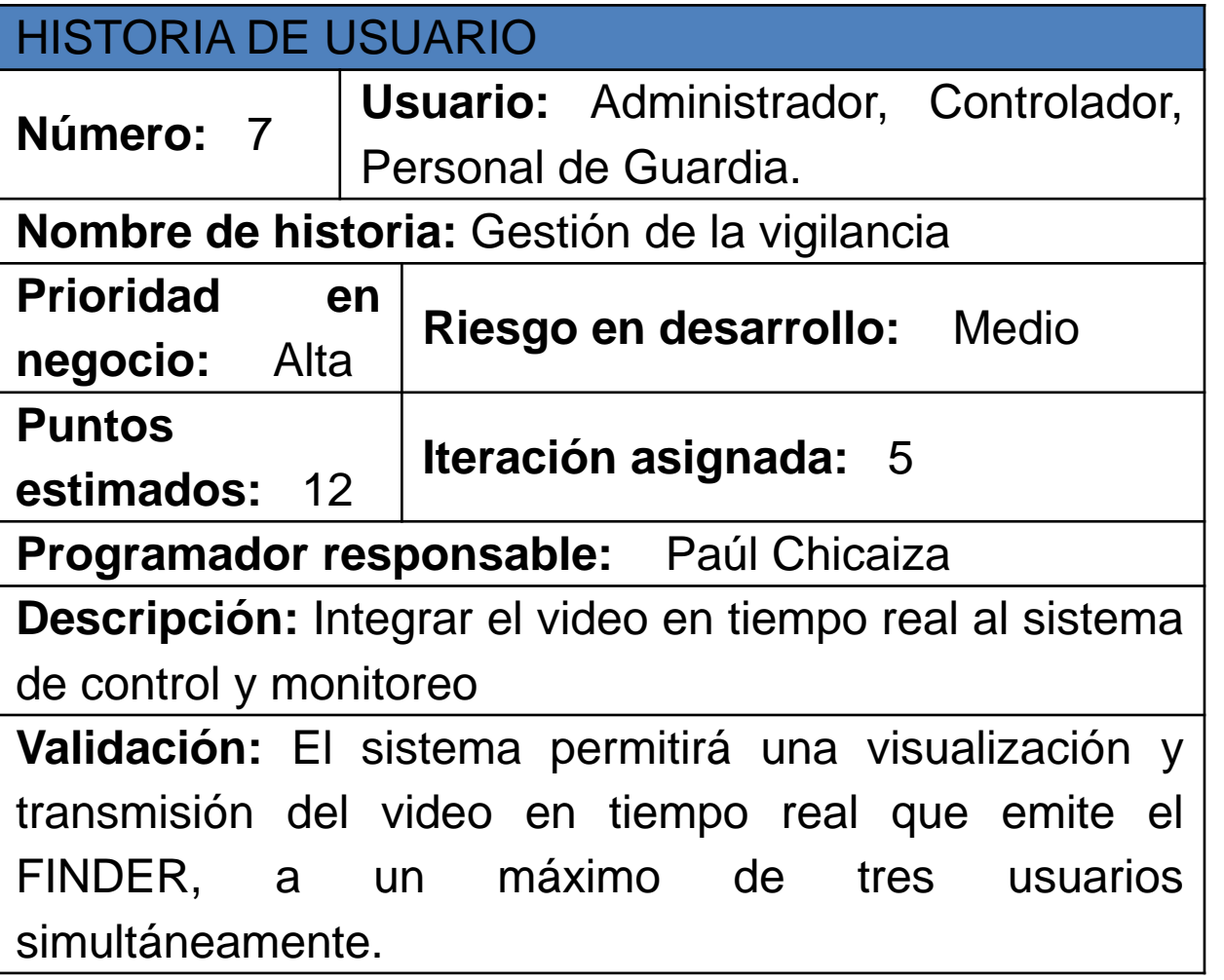

#### Iteraciones – Primer Sprint

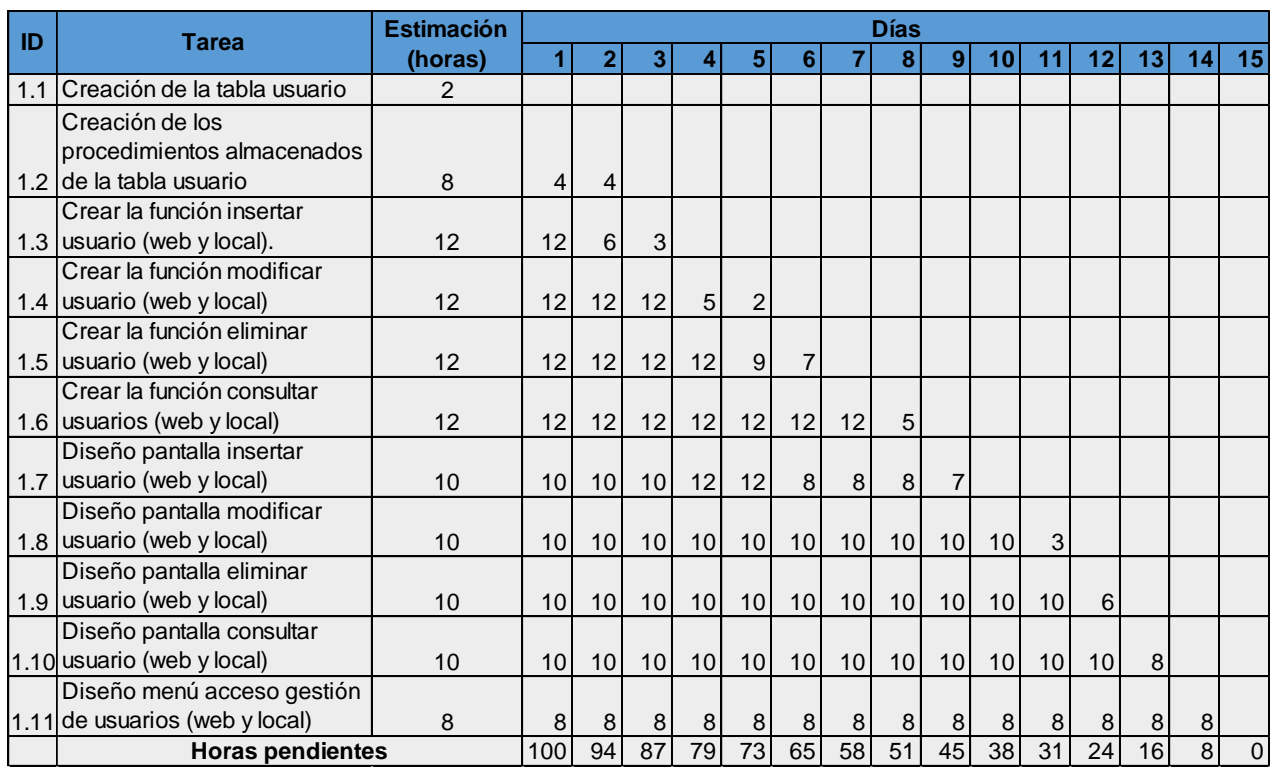

#### Iteraciones – Primer Sprint

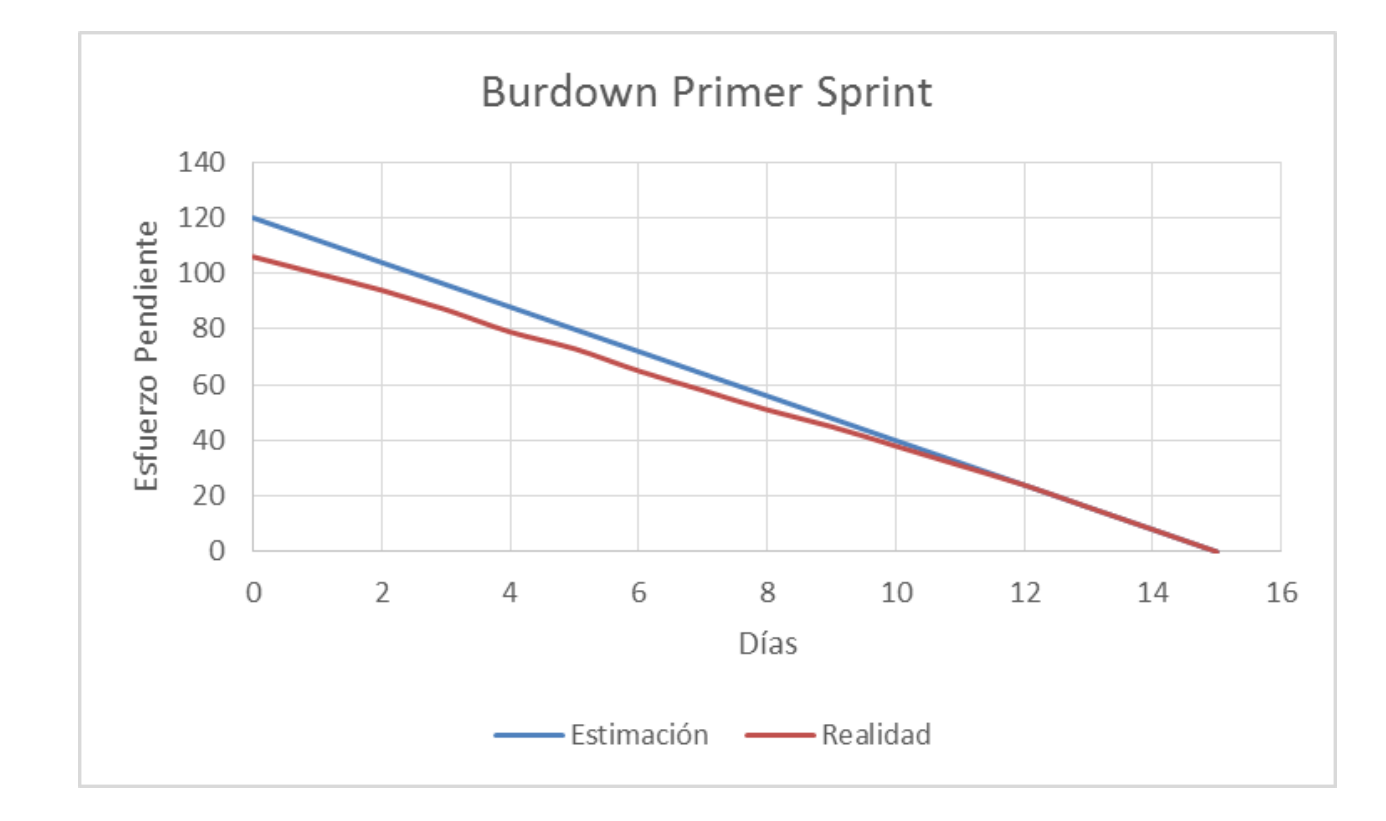

#### Iteraciones – Segundo Sprint

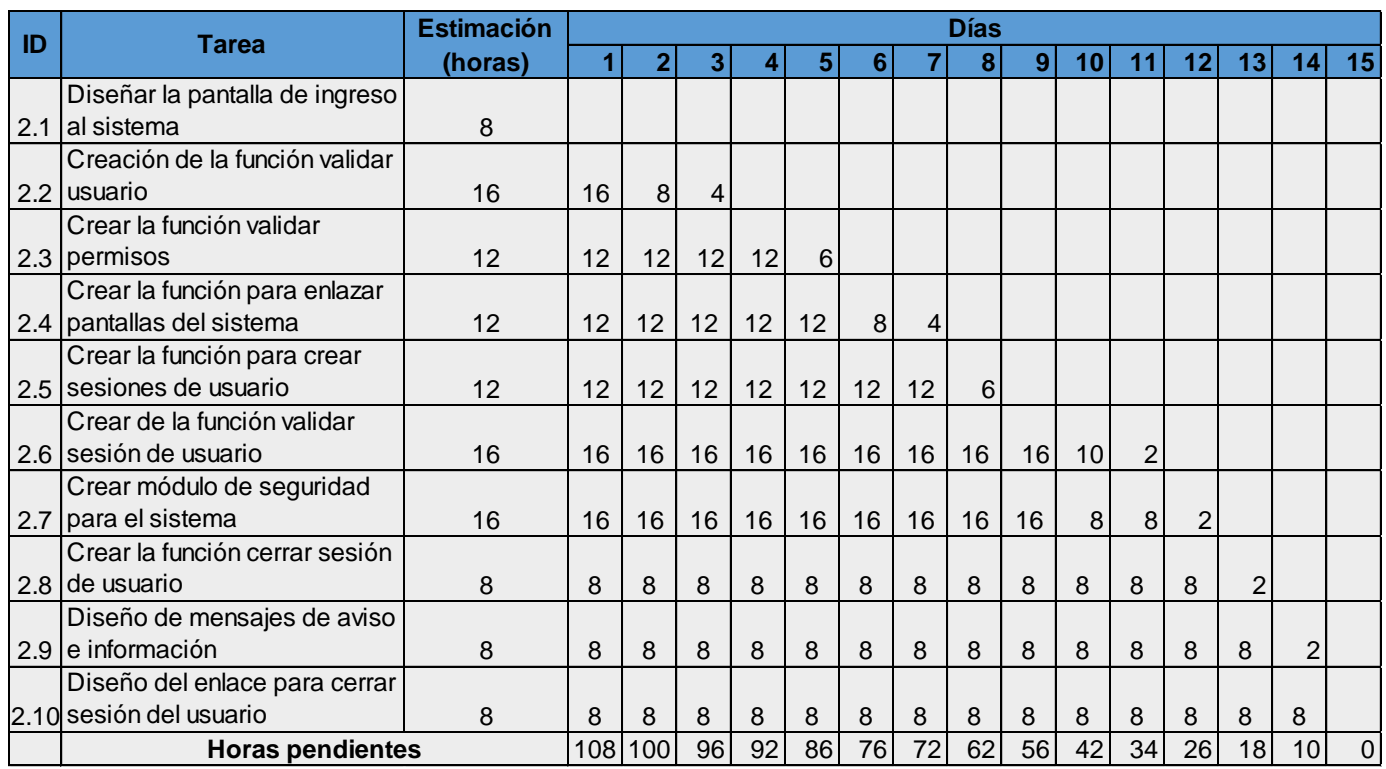

#### Iteraciones – Segundo Sprint

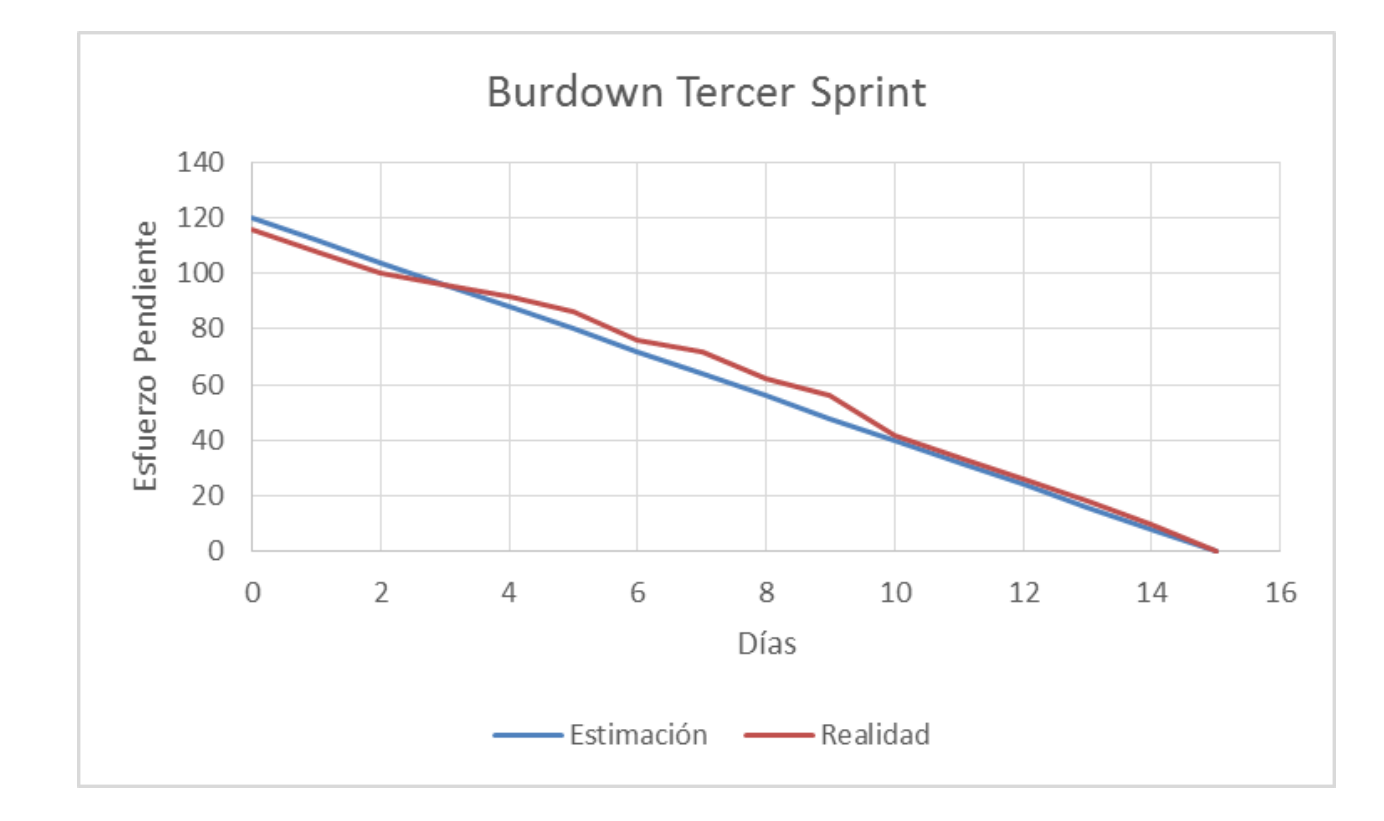

#### Iteraciones – Tercer Sprint

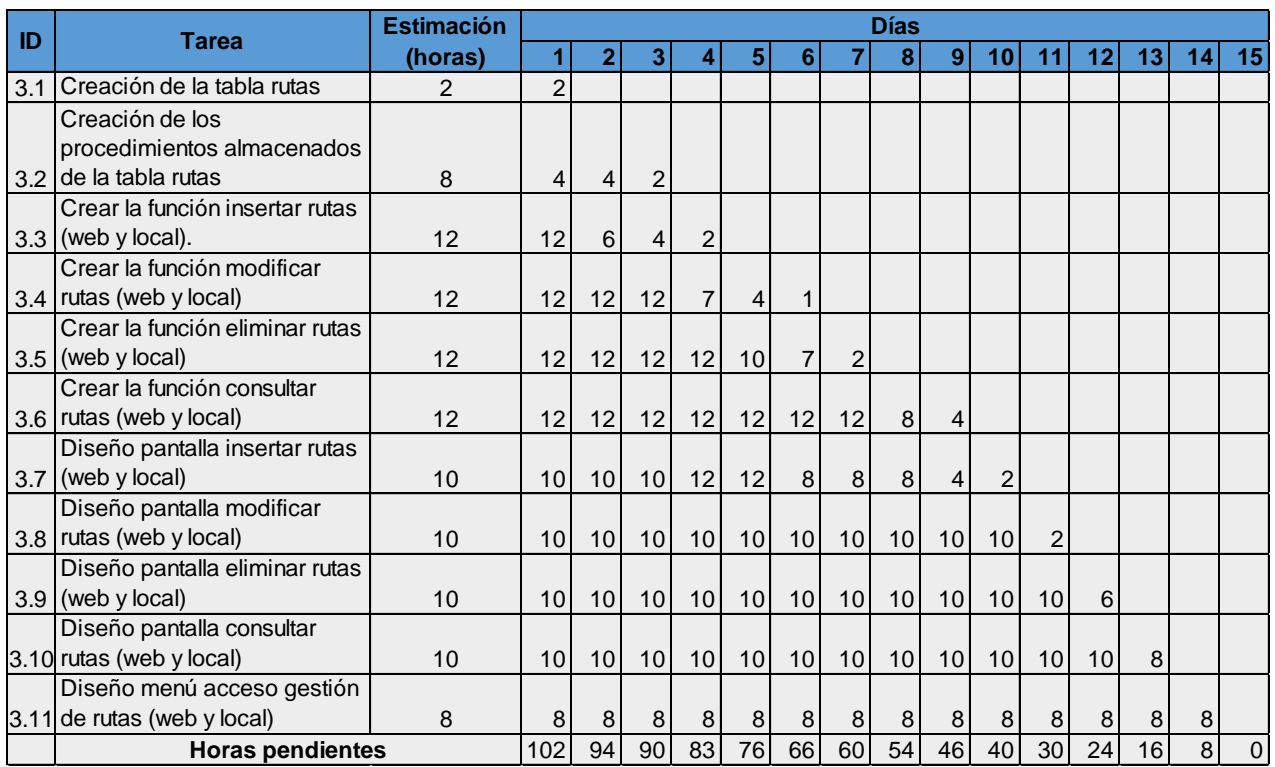

#### Iteraciones – Tercer Sprint

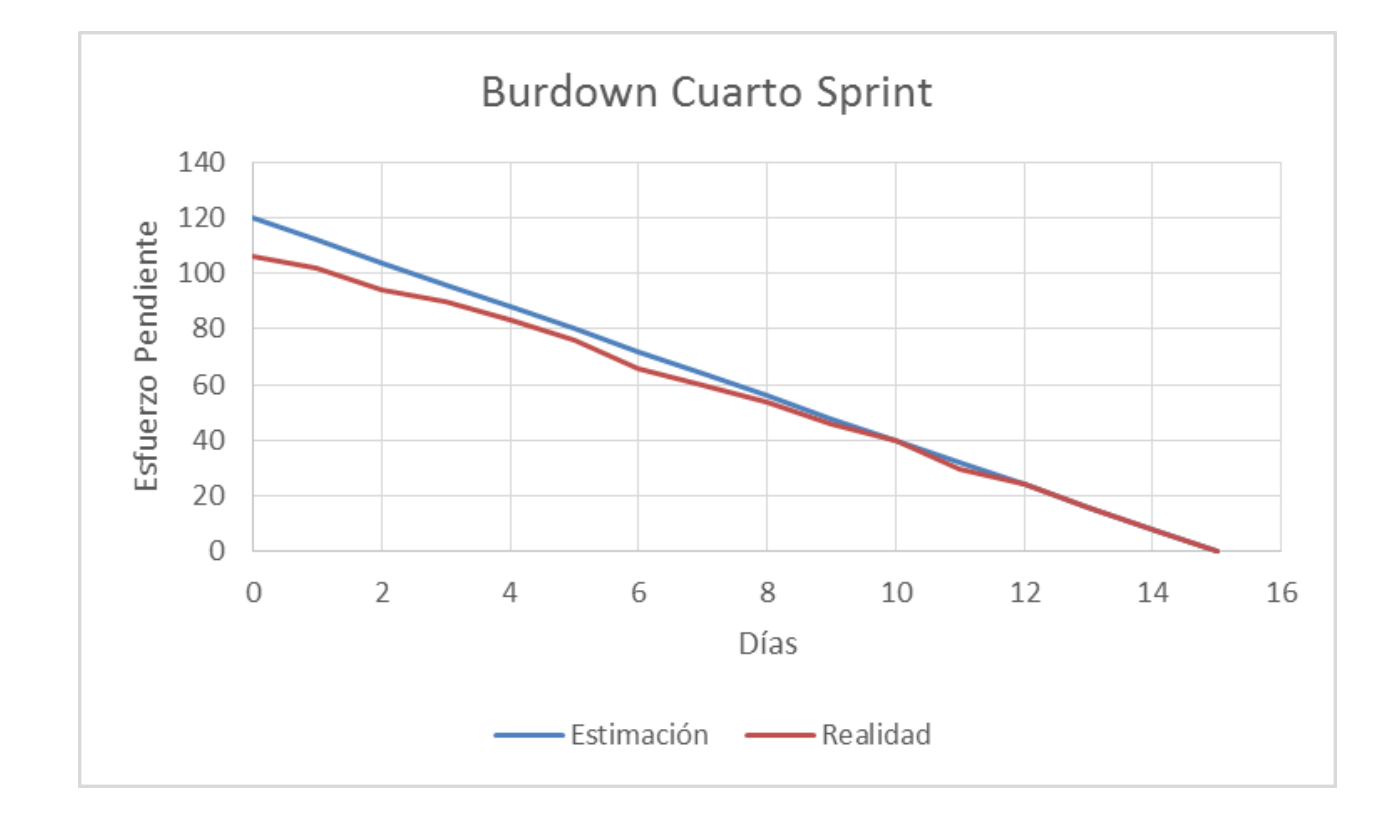

#### Iteraciones – Cuarto Sprint

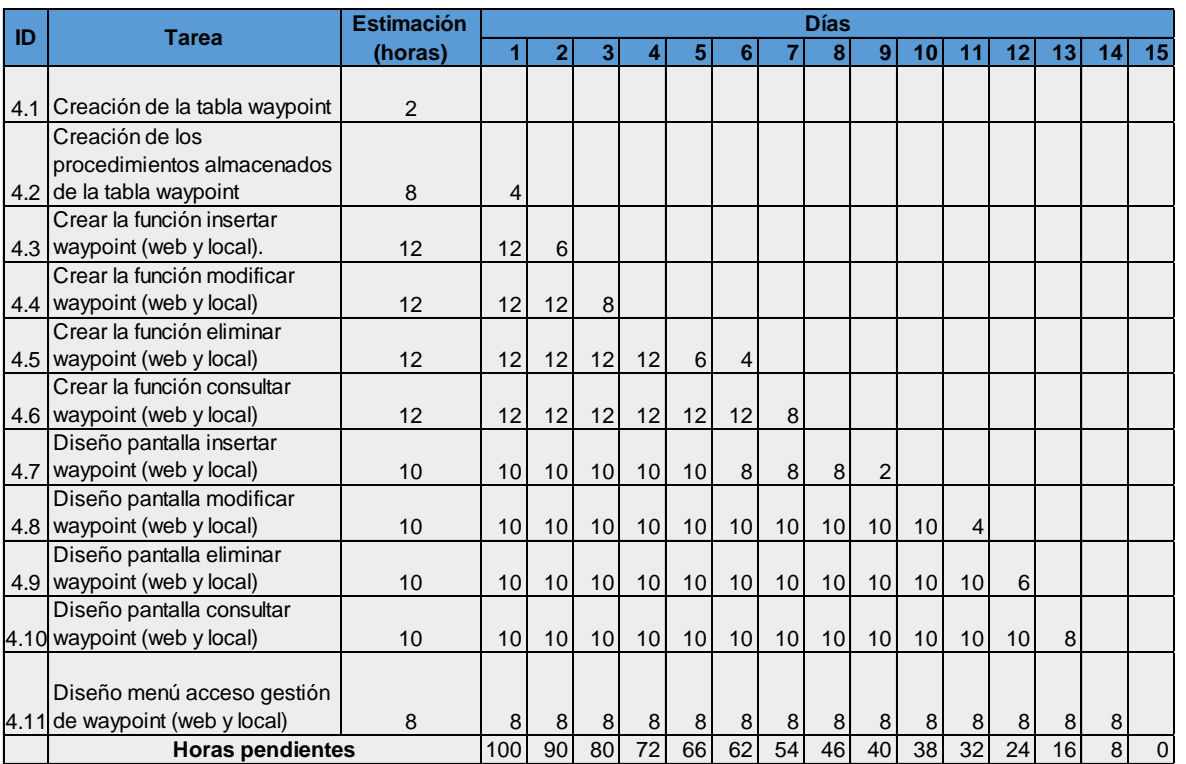

#### Iteraciones – Cuarto Sprint

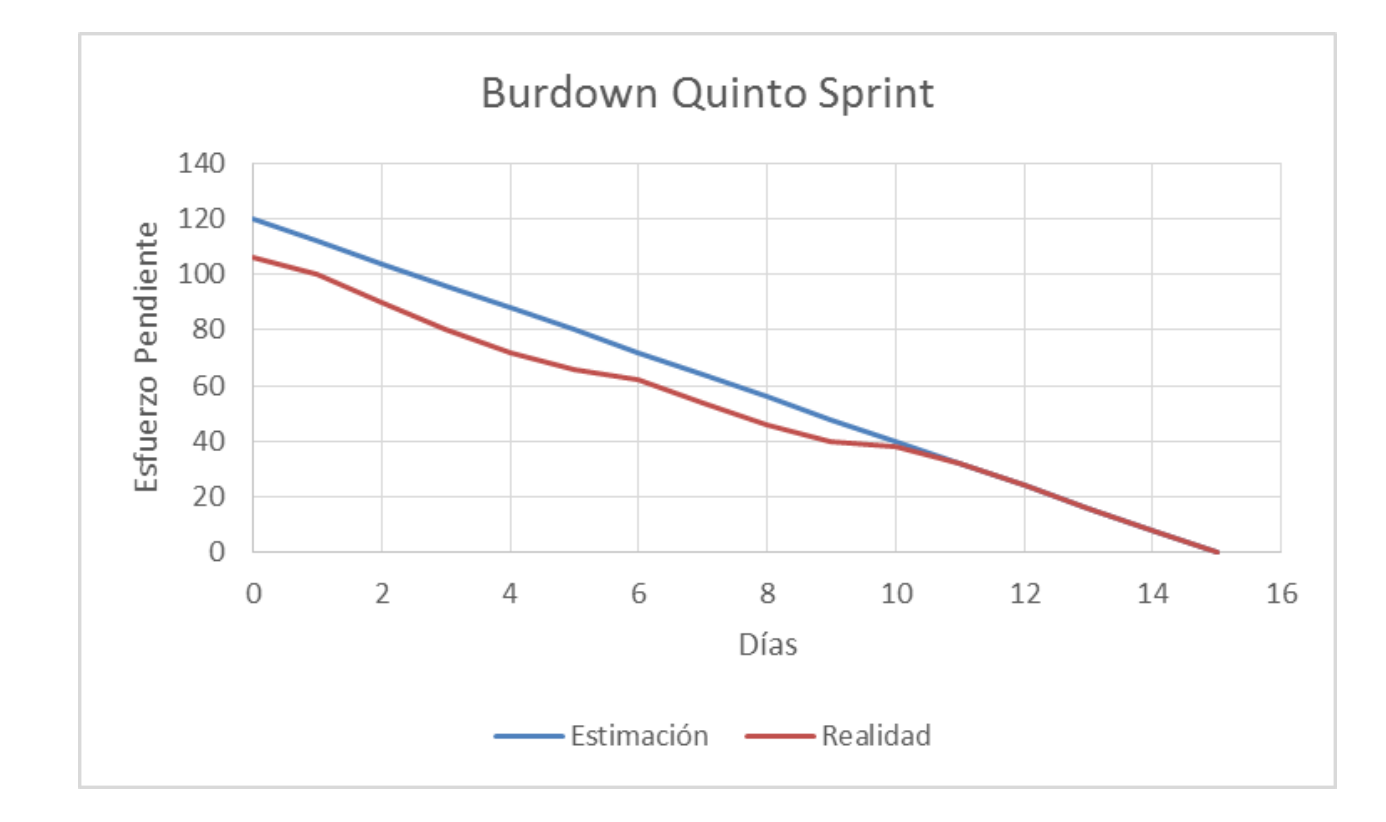

#### Iteraciones – Quinto Sprint

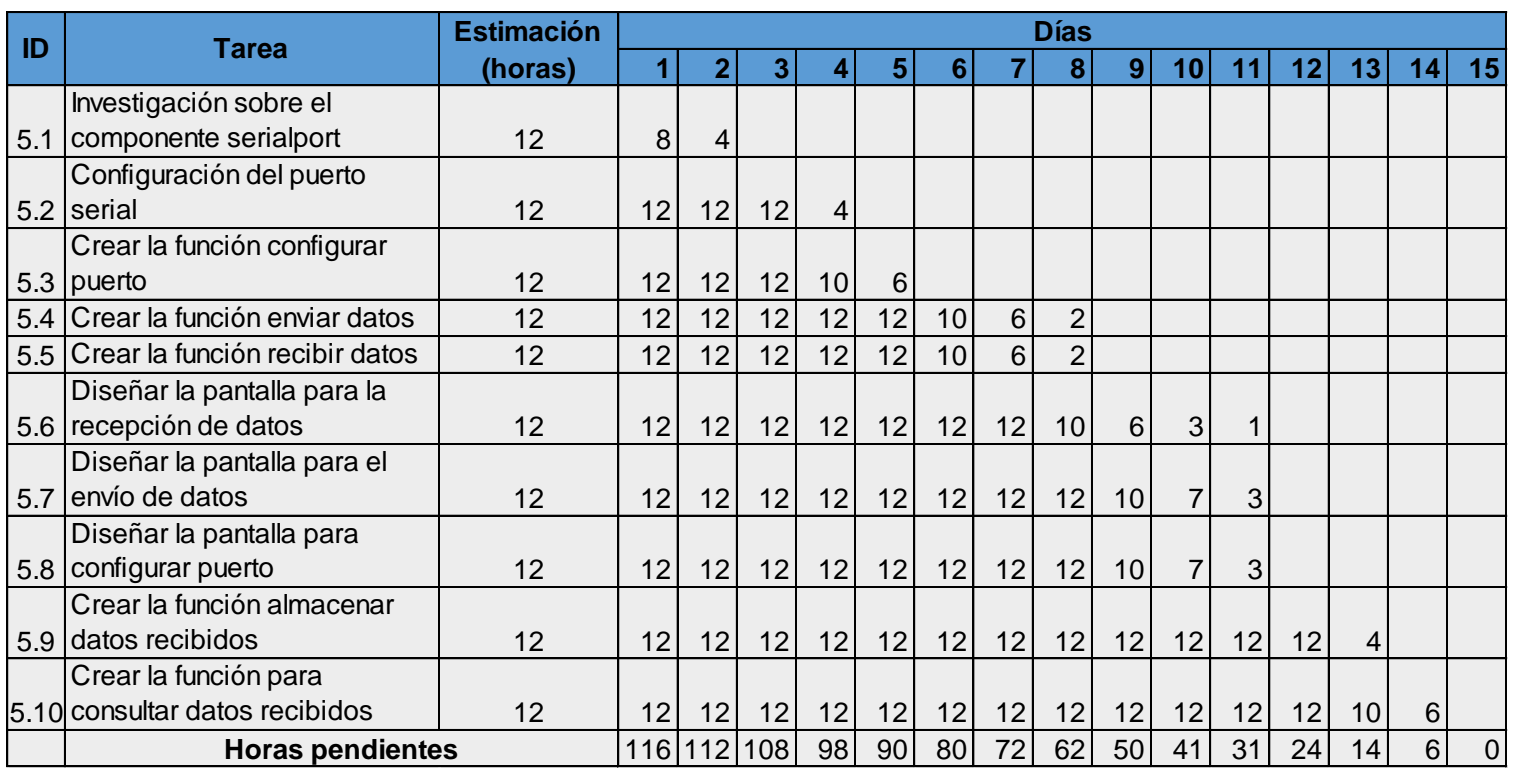

#### Iteraciones – Quinto Sprint

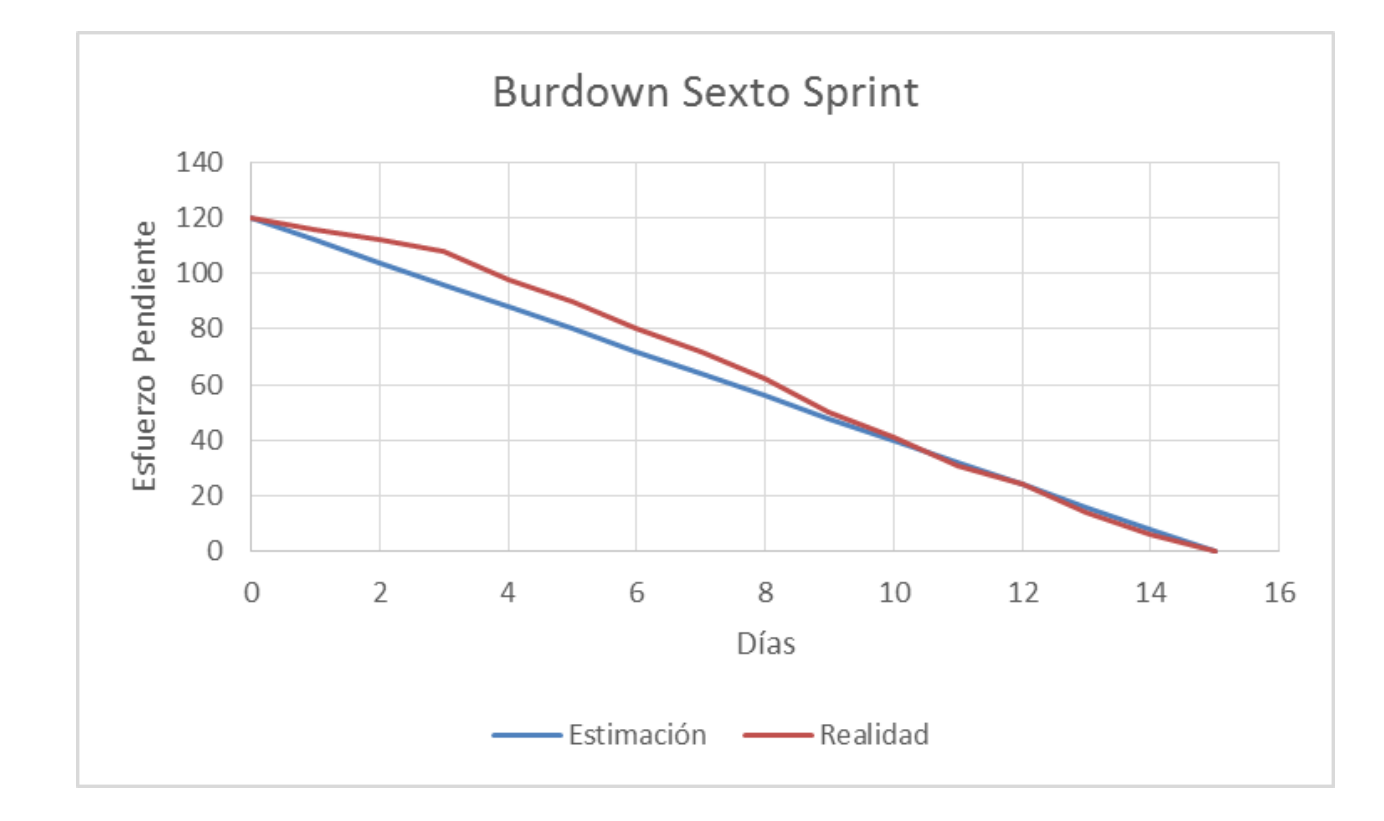

#### Iteraciones – Sexto Sprint

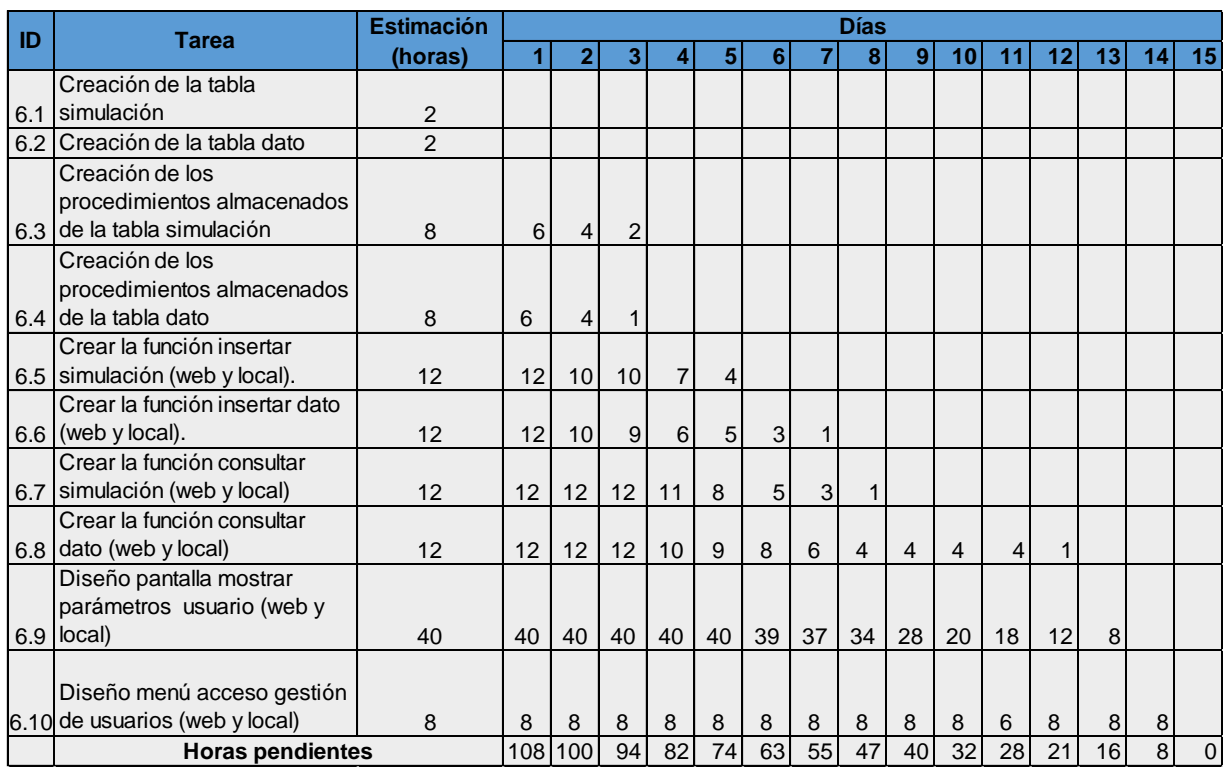

#### Iteraciones – Sexto Sprint

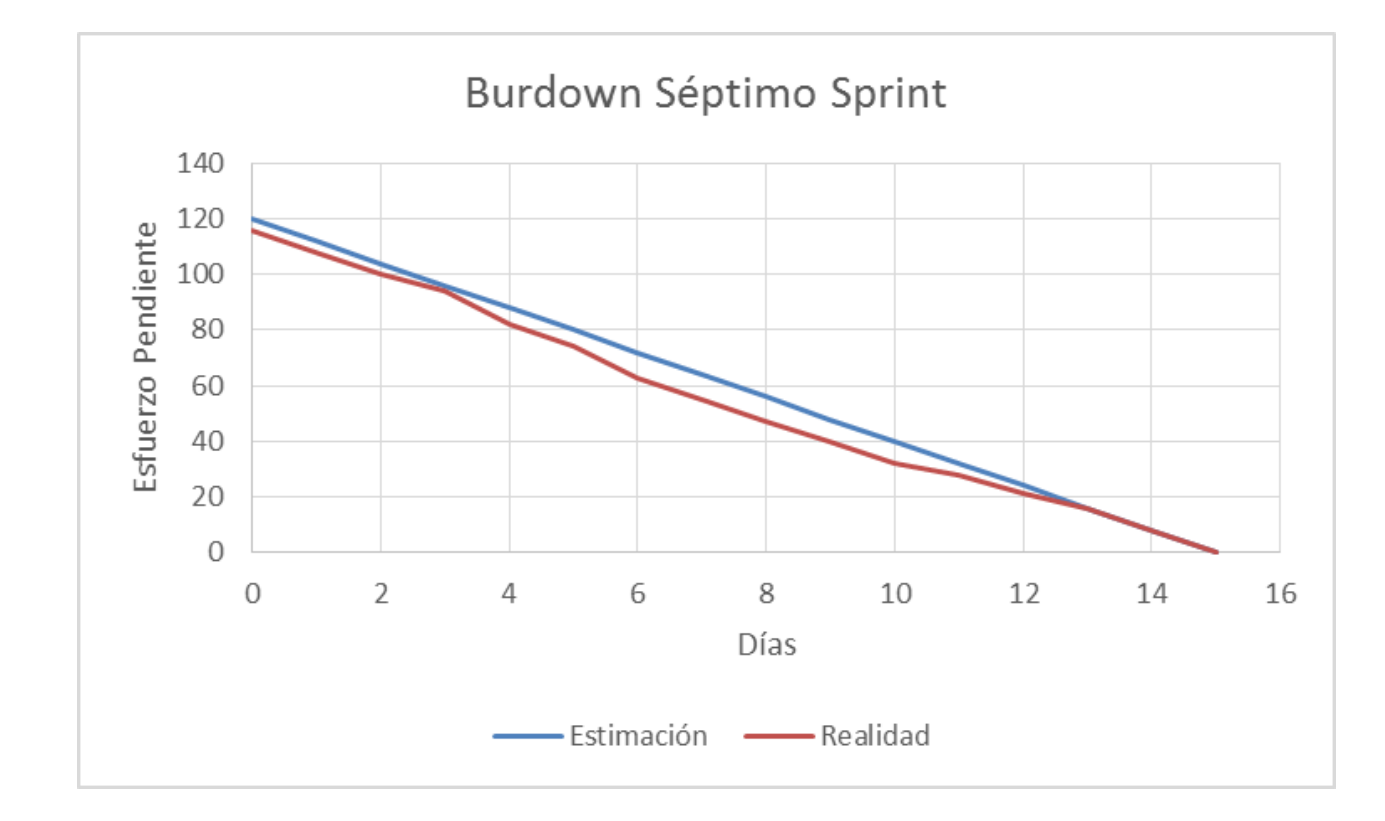

#### Iteraciones – Séptimo Sprint

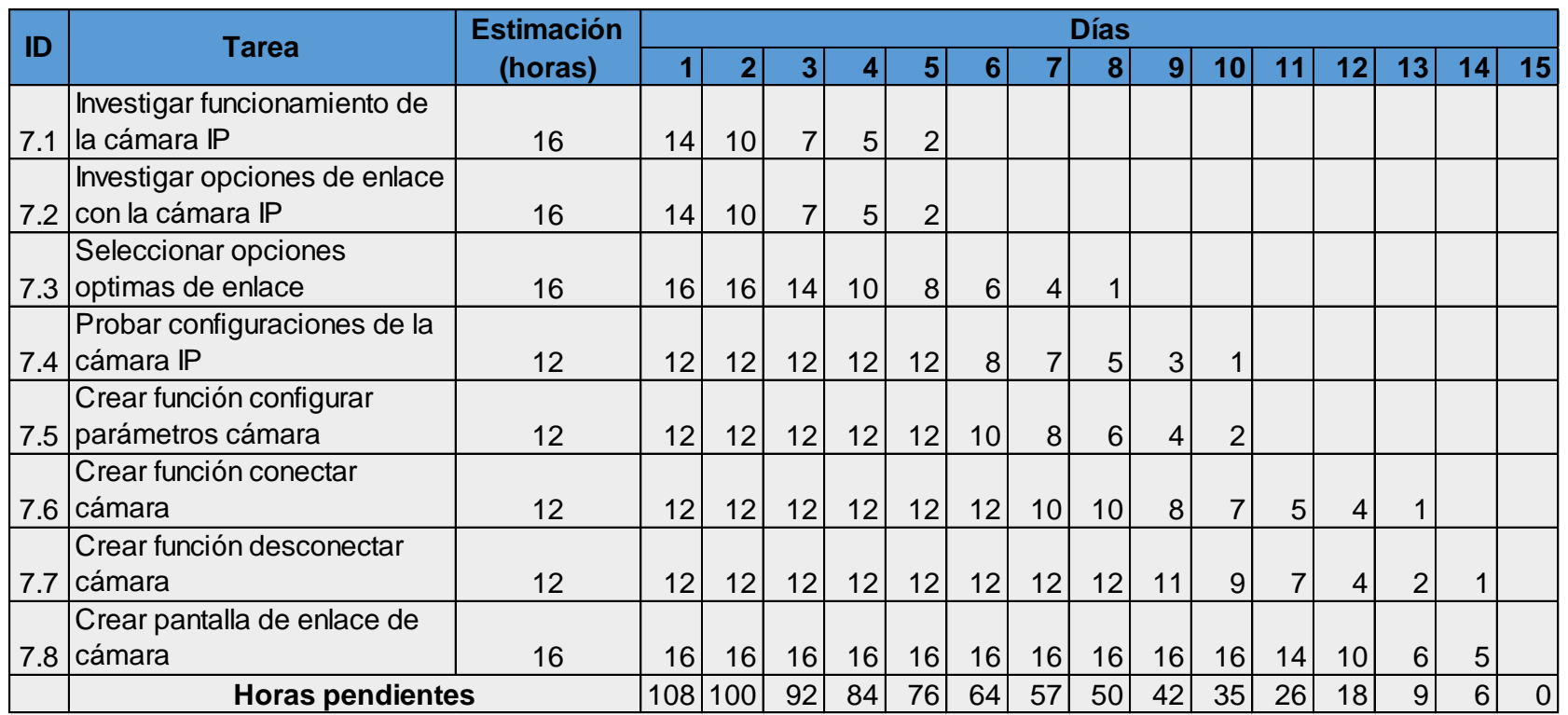

#### Iteraciones – Séptimo Sprint

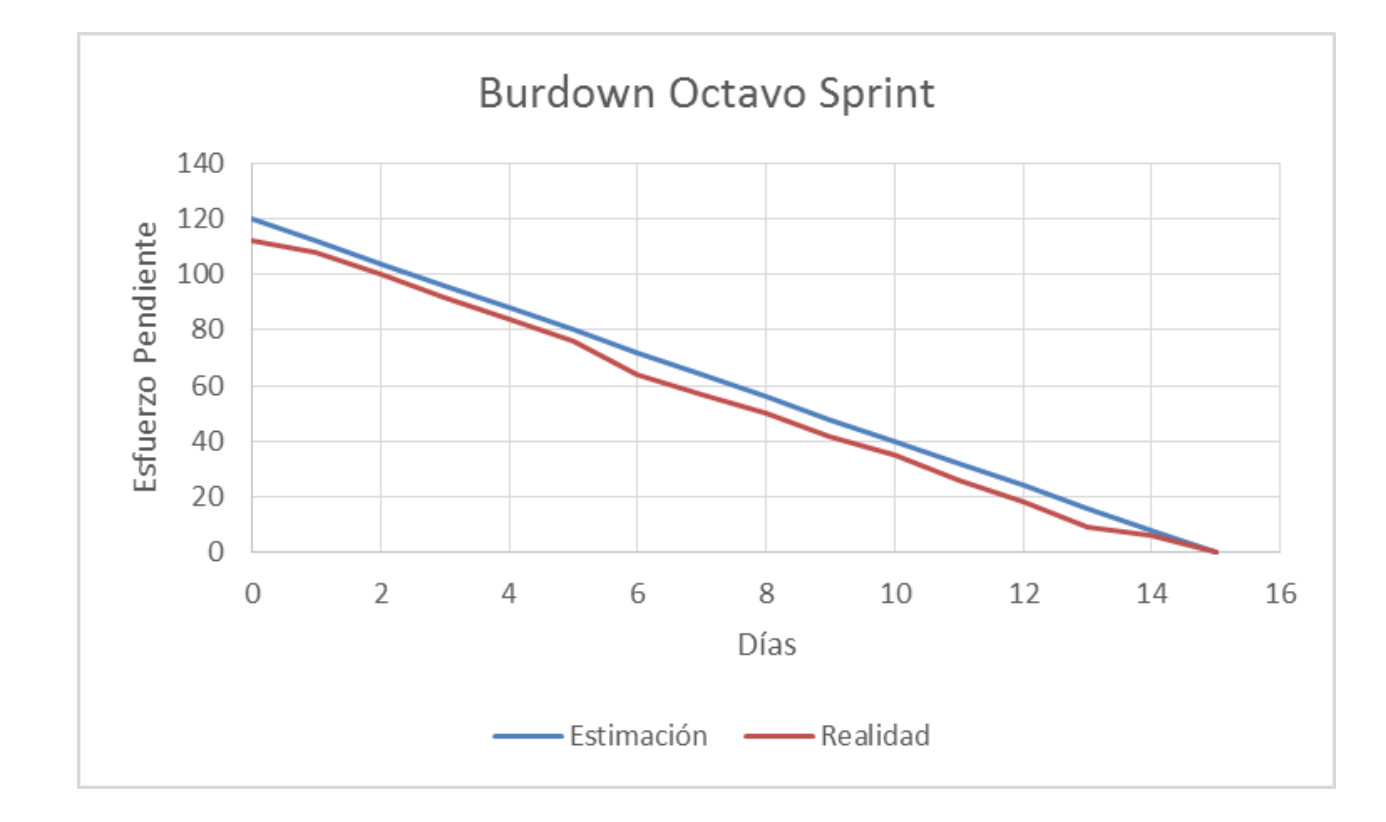

### CAPÍTULO IV. PRUEBAS Y RESULTADOS

Las pruebas en el desarrollo del software son realizados con la intención de descubrir errores, y se deben realizar para todos los artefactos generados durante la construcción de un producto, se aplican diferentes tipos de técnicas de prueba a cada tipo de software

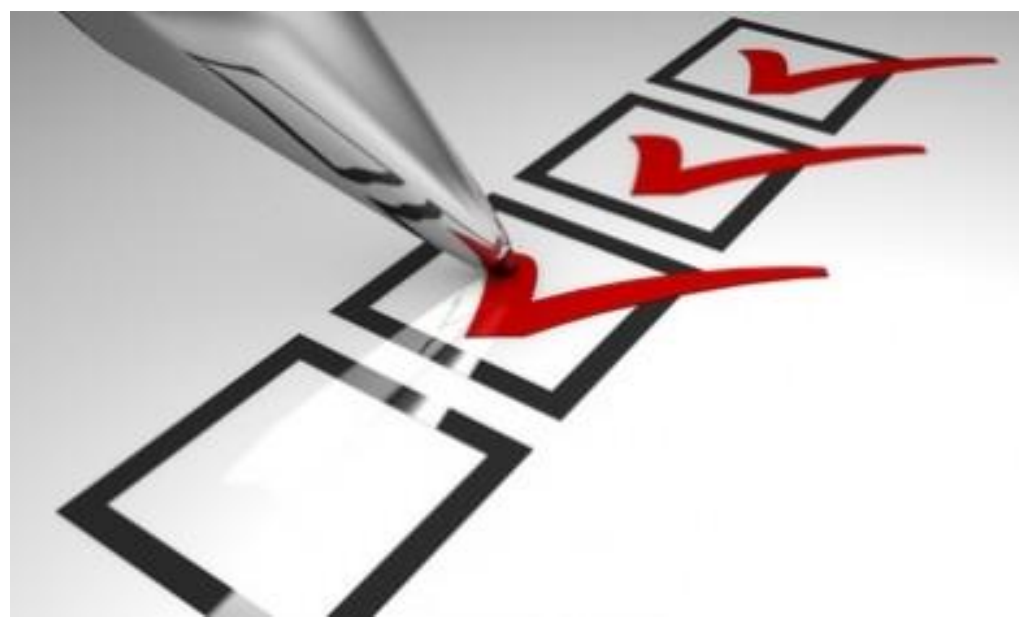

#### Pruebas de Integración

Es una técnica sistemática para construir la estructura del programa mientras al mismo tiempo, se lleva a cabo pruebas para detectar errores asociados con la interacción

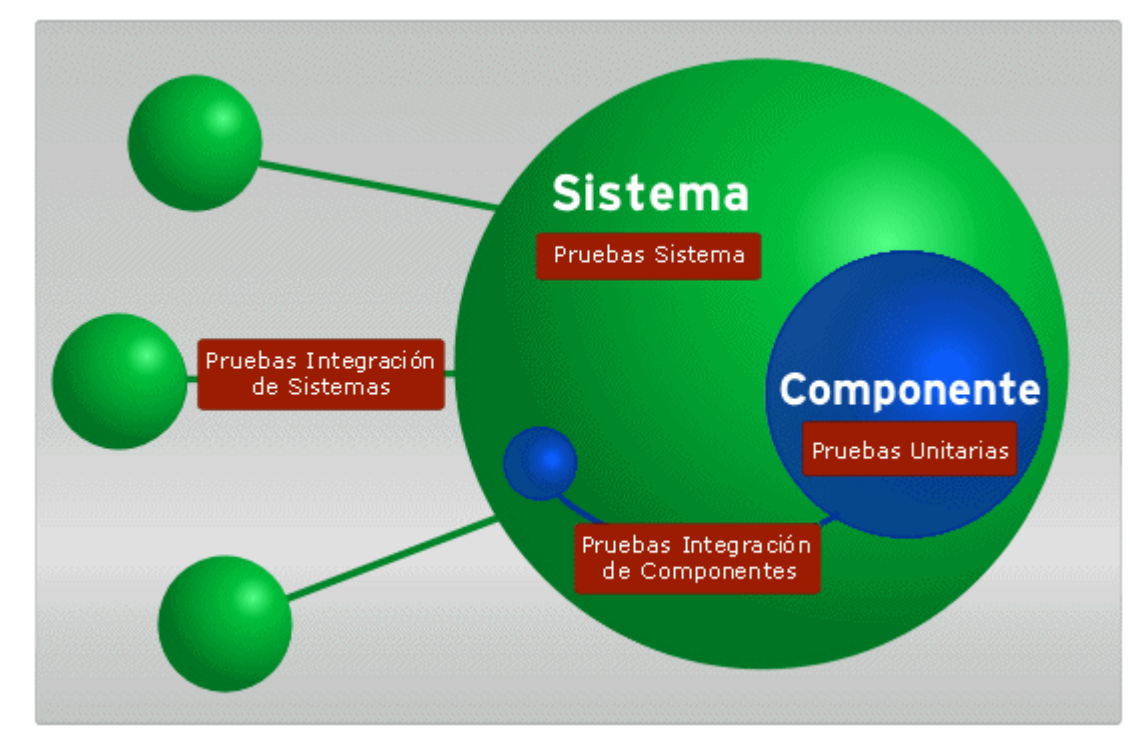

#### Lista de Casos de Prueba

- Registrar usuario en el sistema
- Modificar información de perfil
- Eliminar un usuario del sistema
- Consultar lista de usuarios
- Ingresar al Sistema
- Activar usuario en el sistema
- Registrar una ruta en el sistema
- Modificar una ruta en el sistema
- Eliminar una ruta del sistema
- Consultar rutas del sistema
- Consultar waypoints por ruta
- Modificar waypoint
- Vigilancia en la aplicación web
- Monitoreo y Transmisión de datos

### Ejemplo de Caso de Prueba

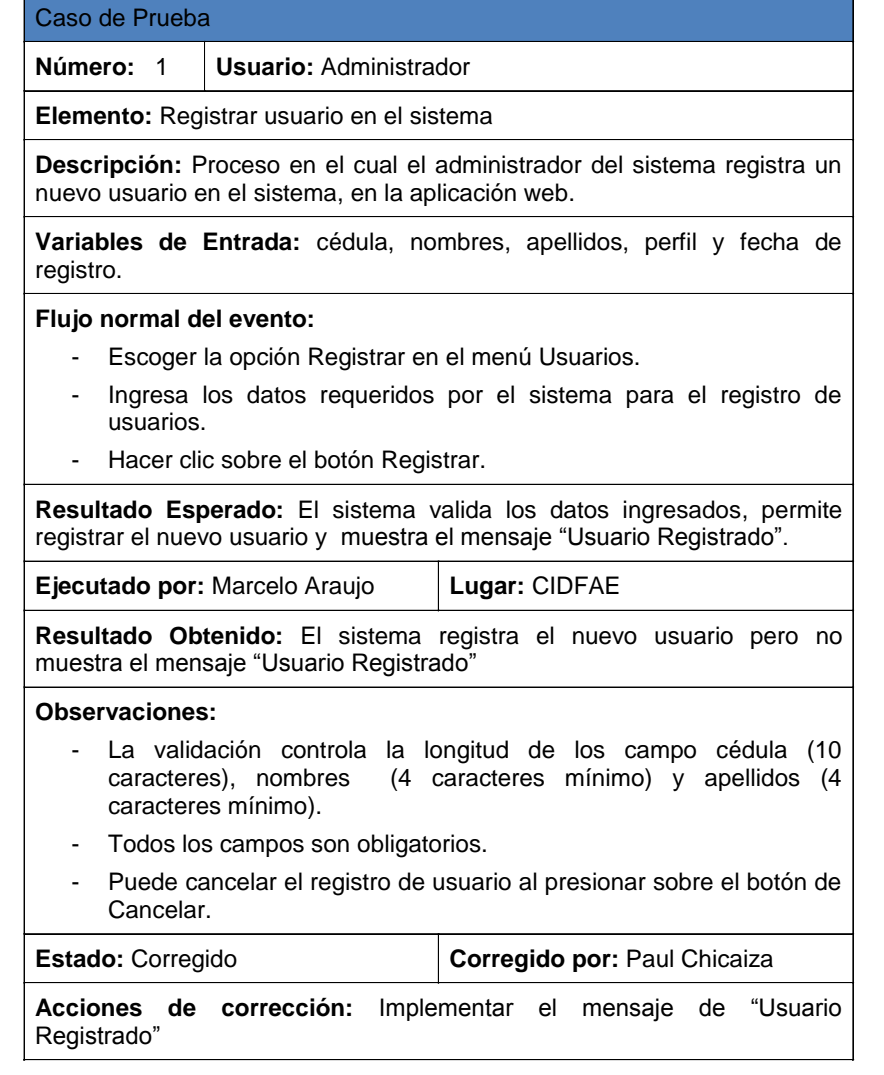

#### Pruebas de Optimización

La evidencia de la optimización de las funciones del FINDER se lo puede verificar mediante un instrumento de investigación como es la "ENCUESTA" la misma que se realizó en el CIDFAE al personal involucrado en el sistema que realizan la vigilancia del centro

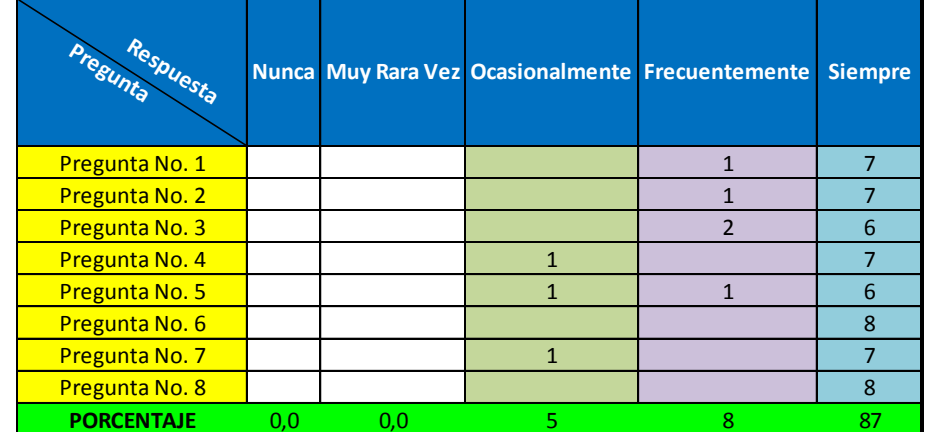

Muestra= 64 % = total de la categoría X 100 / total de muestra

#### Pruebas de Optimización - Resultados

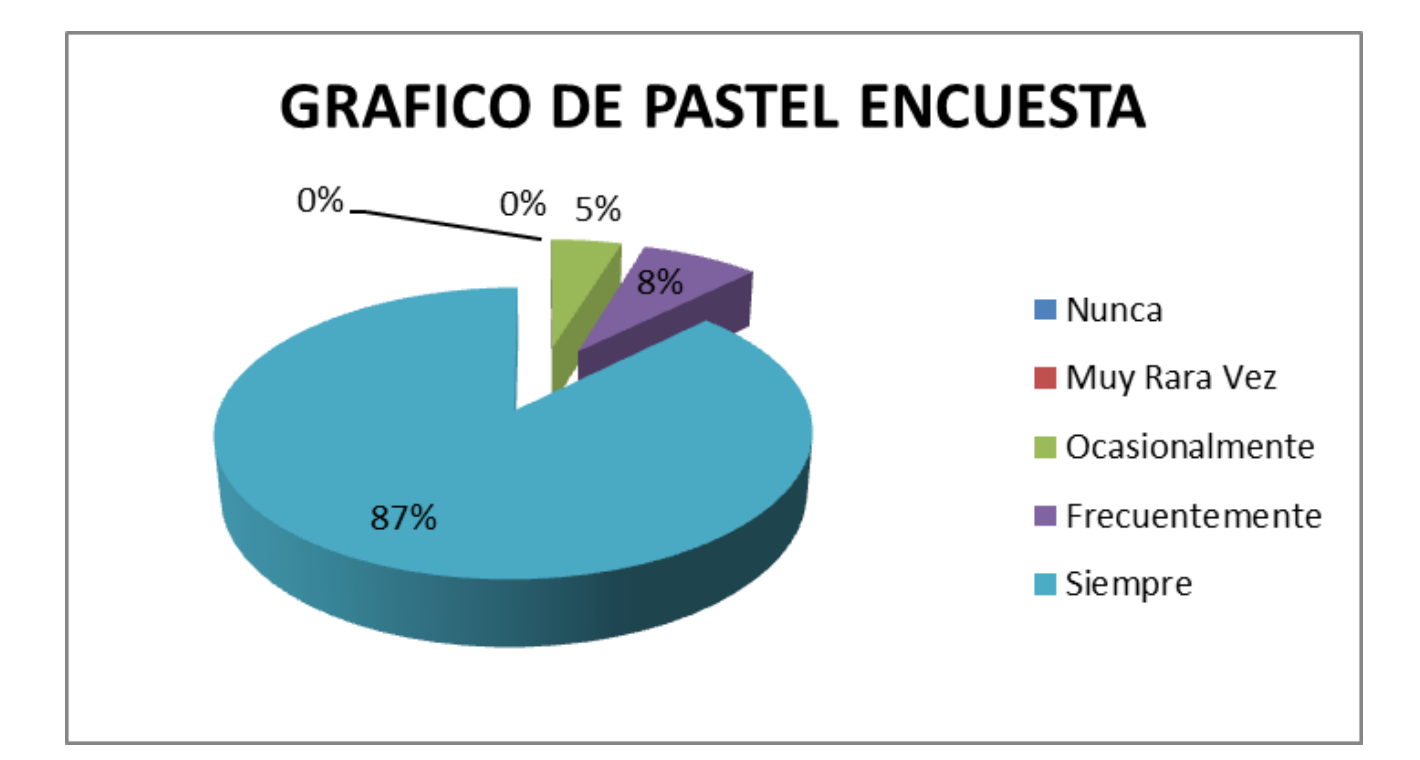

#### **Conclusiones**

La evolución cronológica en la construcción de un sistema terrestre no tripulado, evidencia un perfeccionamiento de pasos agigantados, pero hay que destacar que el presente proyecto se ubica dentro de la última generación de los UGV's dentro del país y marca el inicio de nuevas etapas en el desarrollo y fabricación de estos vehículos.

El análisis y estudio de diversas investigaciones sobre el empleo de metodologías dentro del desarrollo de un sistema, revelo que no existe una verdad absoluta, los autores brindan los lineamientos y directrices basados en la experiencia, pero la última decisión recae sobre el encargado del proyecto.

Finalmente, el sistema distribuye las funciones de control y manejo de rutas de monitoreo ente distintos perfiles de usuario, permitiendo la vigilancia del CIDFAE por medio del video en tiempo real, y los indicadores gráficos de posicionamiento y velocidad gracias a la transmisión de datos entre el sistema y el FINDER. Cumpliendo así los requerimientos al inicio del proyecto.

#### Recomendaciones

Para el empleo de una metodología dentro del desarrollo de un sistema software se recomienda hacer varias investigaciones sobre el criterio de otros autores y la experiencia propia para poder tomar una decisión adecuada y beneficiar a todos los involucrados.

Se recomienda un continuo acercamiento con el cliente así como la presentación periódica de productos dentro del desarrollo del sistema para lograr una adaptación continua a los cambios que se susciten dentro de la evolución del proyecto.

La integración de hardware y software dentro de la construcción de un sistema autónomo debe ser semejante. Por esto se recomienda una evolución a la par, de esta manera la manipulación adecuada de los componentes, cubriendo todas las funcionalidades del vehículo para las que fue diseñado brindando un producto de calidad al usuario.